**ПОЛТАВСЬКИЙ УНІВЕРСИТЕТ ЕКОНОМІКИ І ТОРГІВЛІ (ПУЕТ) Навчально-науковий інститут денної освіти Кафедра комп'ютерних наук та інформаційних технологій**

**О. О. Черненко** 

# КУРСОВИЙ ПРОЄКТ ІЗ ФАХУ

## **МЕТОДИЧНІ РЕКОМЕНДАЦІЇ**

щодо оформлення пояснювальних записок до курсового проєкту для студентів спеціальності 122 Комп'ютерні науки освітня програма «Комп'ютерні науки» ступеня бакалавра, магістра

> **Полтава ПУЕТ 2023**

**Автор:** *О. О. Черненко,* к. ф.-м. н., доцент кафедри комп'ютерних наук та інформаційних технологій Полтавського університету економіки і торгівлі.

**Рецензенти:** *Т. М. Барболіна,* д. ф.-м. н., доцент кафедри математичного аналізу та інформатики, декан фізико-математичного факультету Полтавського національного педагогічного університету імені В. Г. Короленка; *М. Й. Мариняк,* директор ТОВ «Нолтік».

*Рекомендовано до видання, розміщення в електронній бібліотеці та використання в освітньому процесі на засіданні кафедри комп'ютерних наук та інформаційних технологій ПУЕТ 12 вересня 2023 р., протокол № 2*

#### **Черненко О. О.**

Курсовий проєкт із фаху : методичні рекомендації щодо оформлення пояснювальних записок до курсового проєкту для студентів спеціальності 122 Комп'ютерні науки освітня програма «Комп'ютерні науки» ступеня бакалавра, магістра / О. О. Черненко. – Полтава : ПУЕТ, 2023. – 58 с. – 1 електрон. опт. диск (СVD-ROM).

Відповідальні за зміст навчально-методичного видання автор, рецензенти та завідувач кафедри комп'ютерних наук та інформаційних технологій *О. В. Ольховська*

Повне чи часткове відтворення, тиражування, передрук і розповсюдження цього видання без дозволу Полтавського університету економіки і торгівлі **ЗАБОРОНЕНО** 

> © Полтавський університет економіки і торгівлі, 2023

#### **ВСТУП**

*Методичні рекомендації встановлюють загальні вимоги щодо оформлення пояснювальних записок курсових проєктів спеціальності 122 Комп'ютерні науки і призначаються для студентів і викладачів. Мета рекомендацій – підвищити якість оформлення пояснювальних записок цих проєктів.*

*У методичних рекомендаціях узагальнюється досвід організації і виконання, накопичений кафедрою комп'ютерних наук та інформаційних технологій, враховані основні положення державних стандартів.*

*Під час виконання курсового проєкту передбачається, що студент засвоїв увесь обсяг необхідного матеріалу, придбав досвід роботи на комп'ютері, навчився планувати свій час.*

*Додаткову інформацію студенти одержують у процесі виконання проєкту, а також від керівника. Контроль за роботою покладається на керівника проєкту, призначеного кафедрою.* 

## **ЦІЛІ ТА ЗАВДАННЯ ВИКОНАННЯ КУРСОВОГО ПРОЄКТУ**

Виконання курсового проєкту – це важливий етап у підготовці фахівця.

У процесі виконання проєкту важливо, щоб студент продемонстрував методи і підходи, необхідні для професійної діяльності. Керівнику необхідно націлювати студента на виконання завдання, щоб практична частина роботи переважала над формальною. Необхідно акцентувати увагу студента на інтерпретацію отриманих результатів.

Виконання курсового проєкту дозволяє посилити підготовленість студентів до самостійної роботи в сучасних умовах.

Виконання курсового проєкту забезпечує оволодіння студентами компетентностями, виробничими функціями, типовими завданнями діяльності та уміннями, якими повинен володіти фахівець з спеціальності Комп'ютерні науки.

*Основні завдання виконання курсового проєкту:*

− розвинути уміння і навички самостійної роботи на основі широкого використання методів інформатики та засобів обчислювальної техніки;

− розвинути системне мислення під час дослідження об'єктів різної природи, проєктуванні програмного забезпечення автоматизованих систем, домагаючись високої якості проєктних рішень;

− розширити, поглибити і систематизувати теоретичні та практичні знання, придбані у процесі навчання;

− показати уміння проводити інтерпретацію результатів, отриманих у ході роботи;

− закріпити уміння і навички оформлення результатів у вигляді програмно-алгоритмічної і звітної документації.

*Методи навчання:* інструктаж, індивідуальні завдання, самоконтроль.

Виконання курсового проєкту забезпечує формування у здобувачів вищої освіти загальних і спеціальних компетентностей, програмних результатів навчання для ступеня бакалавра.

Виконання курсового проєкту забезпечує формування у здобувачів вищої освіти загальних і спеціальних компетентностей, програмних результатів навчання для ступеня магістра.

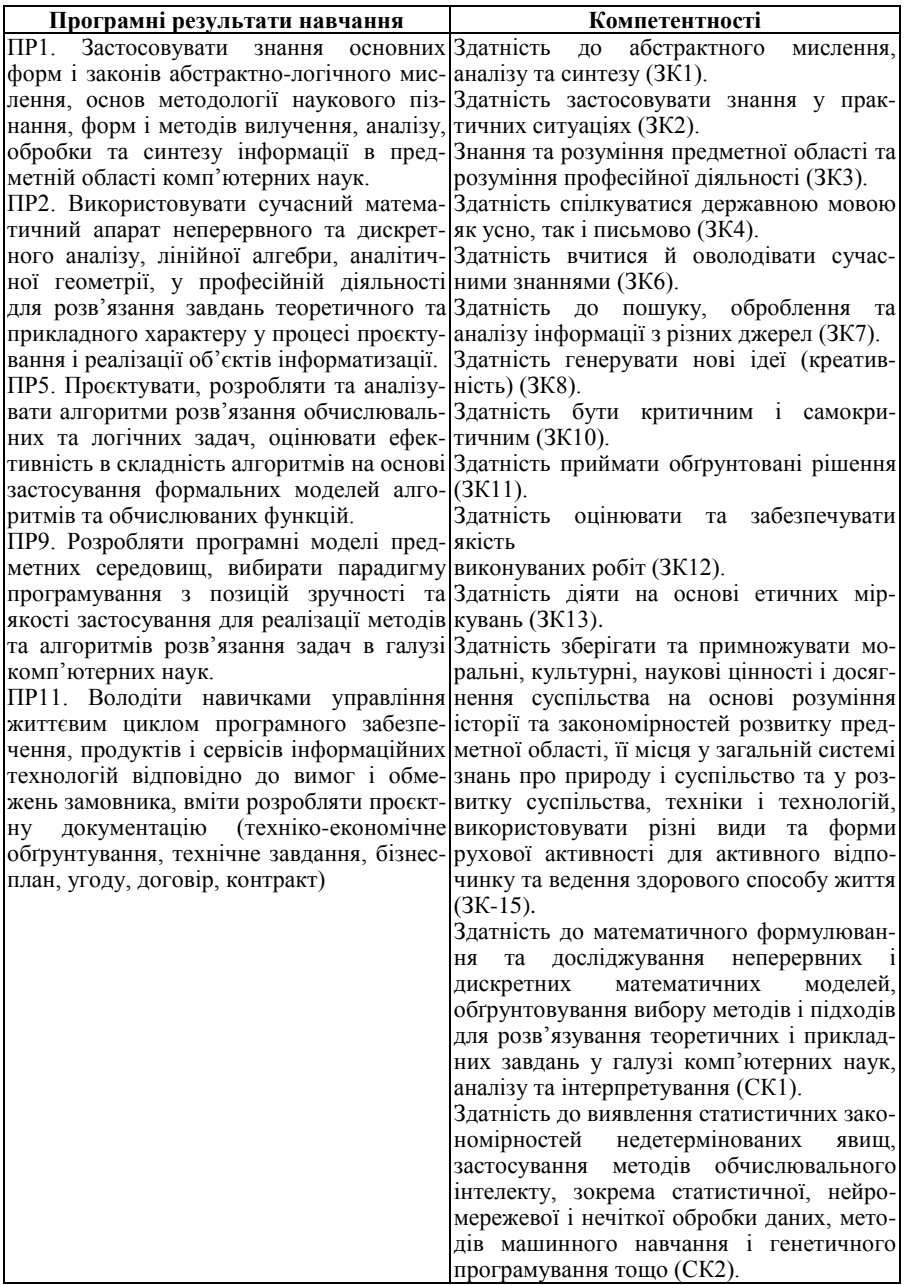

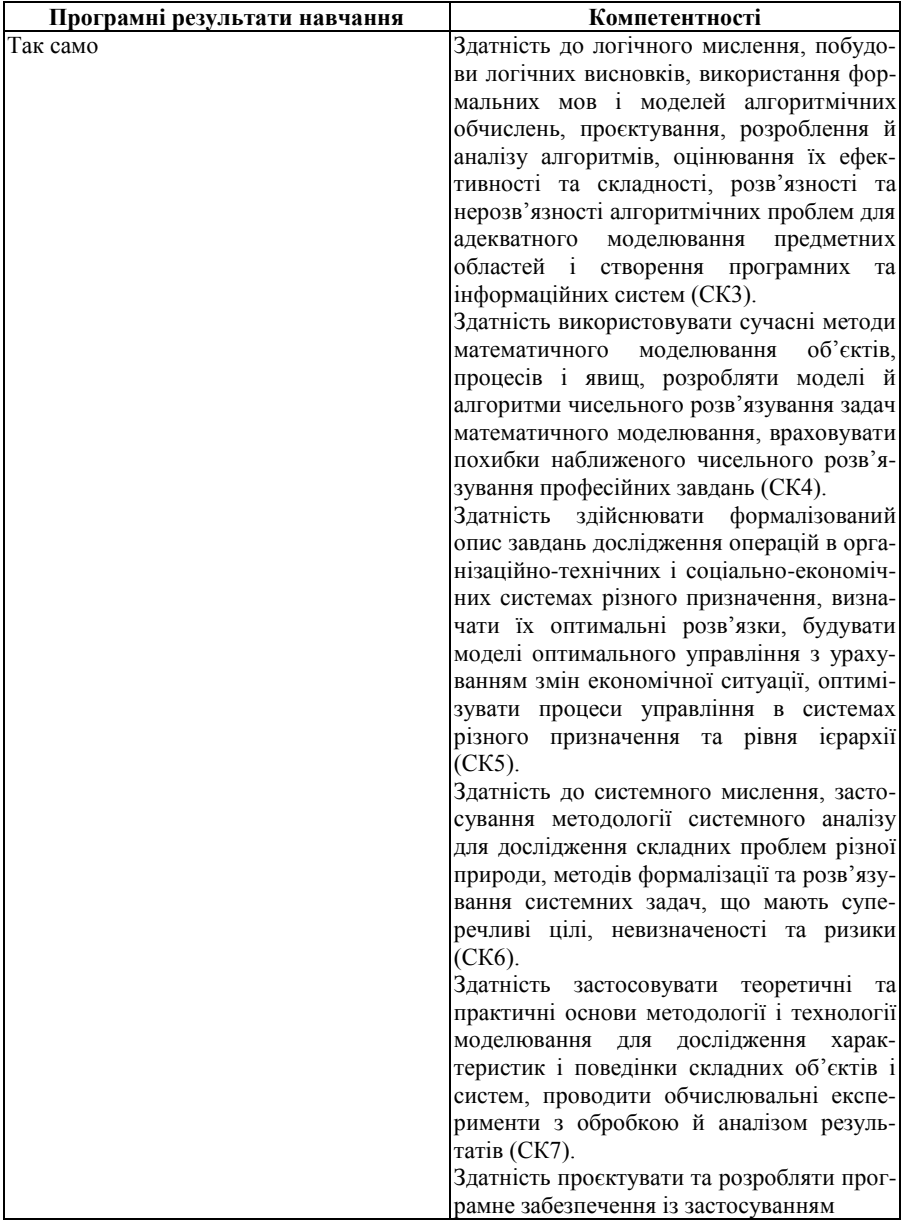

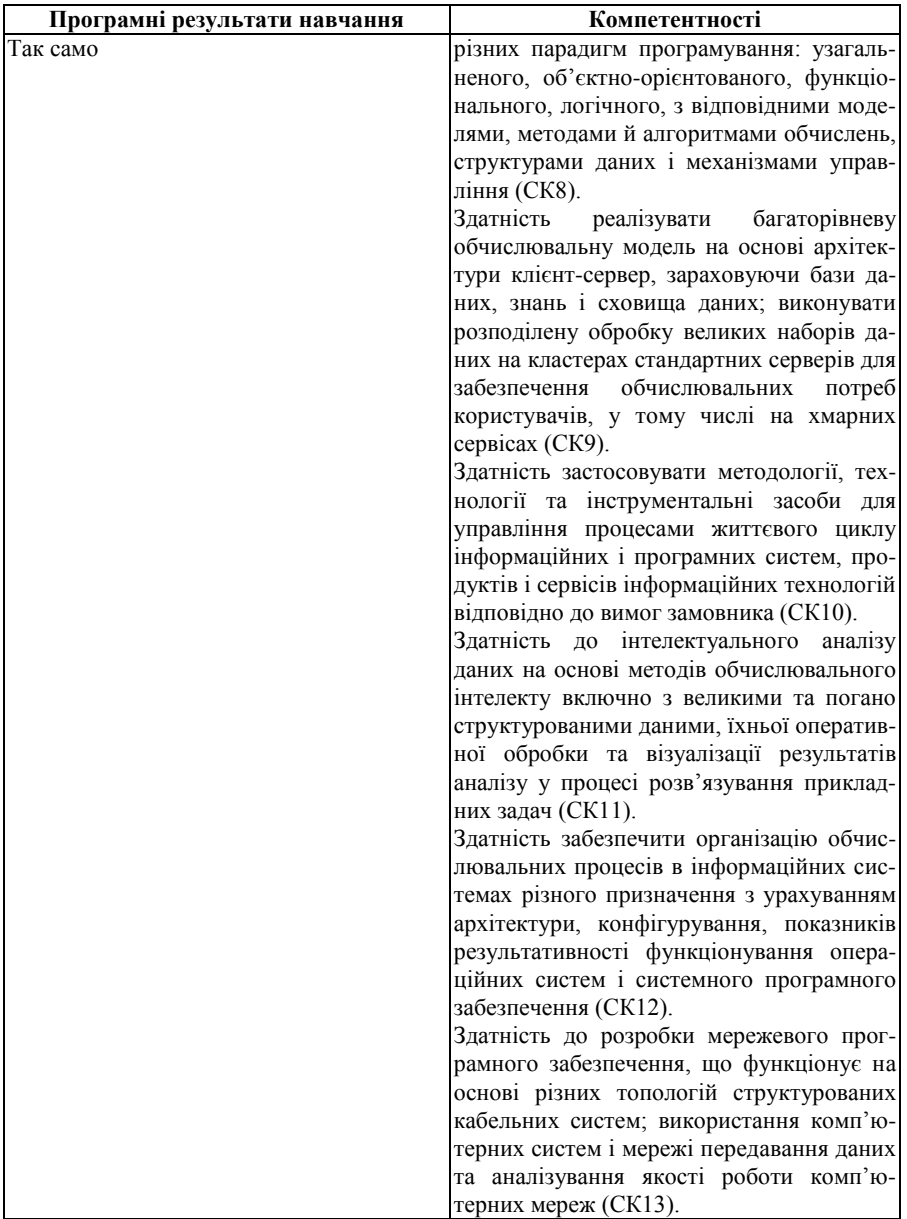

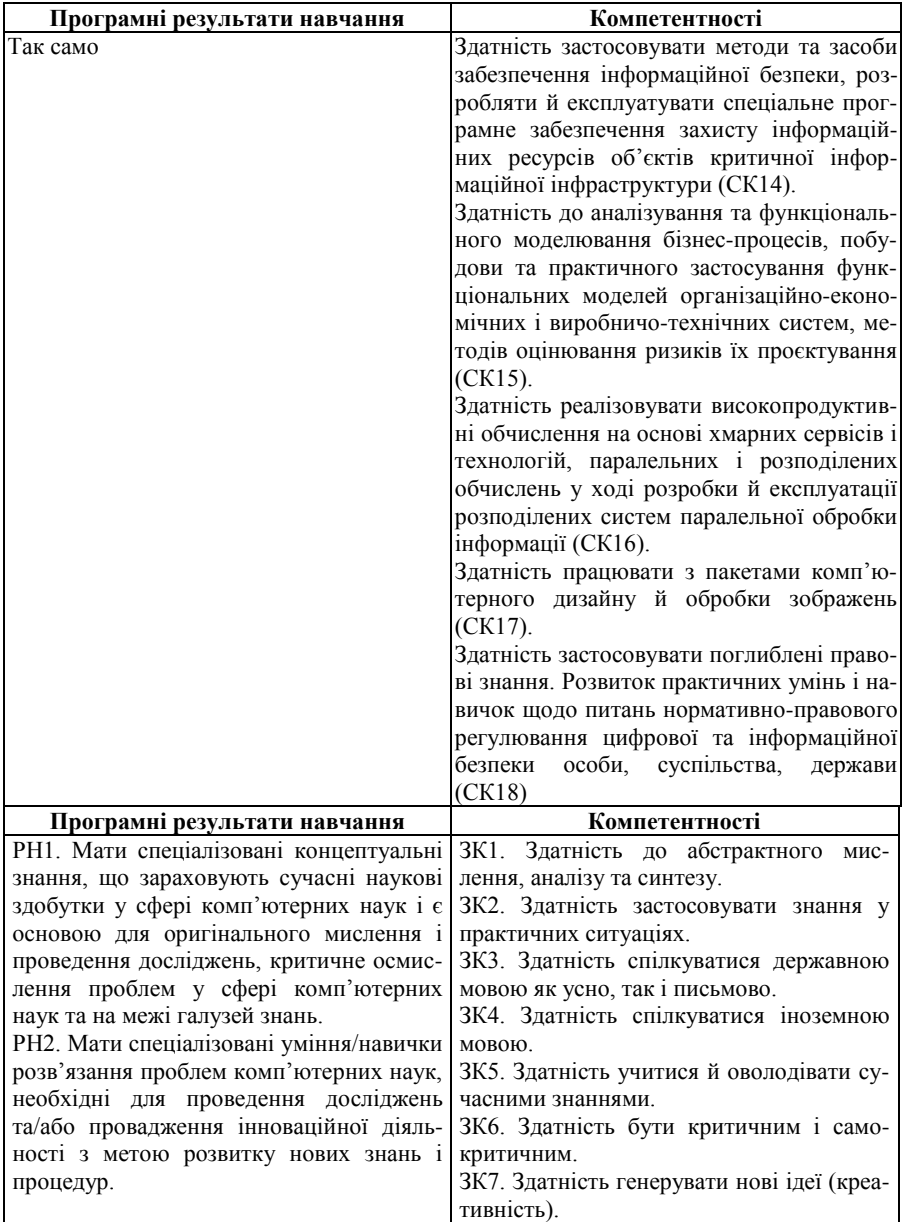

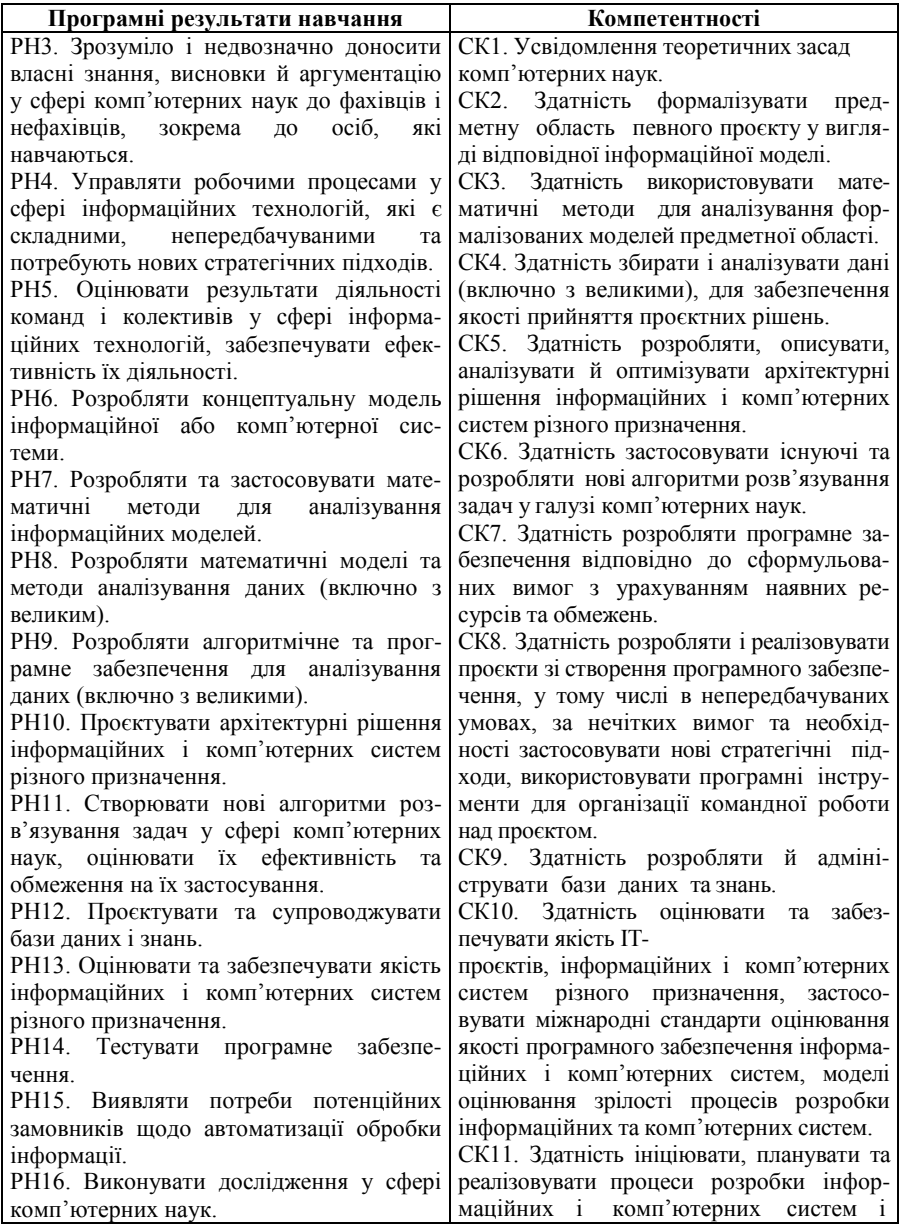

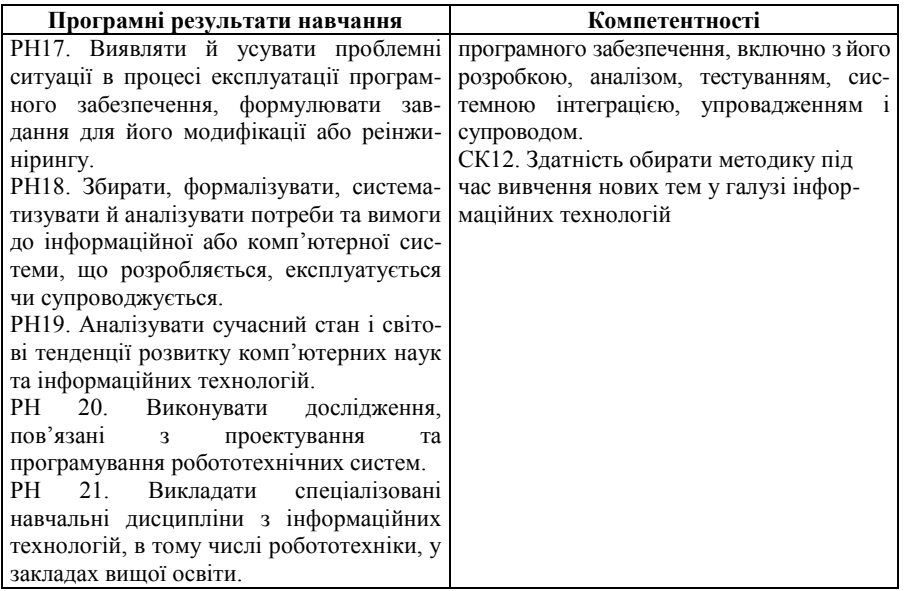

## **ЗАГАЛЬНІ ПОЛОЖЕННЯ**

1. Тема курсового проєкту обирається із переліку тем, який розглядається і затверджується на засіданні кафедри. Тема курсового проєкту обов'язково узгоджується з керівником, затверджується завідувачем кафедри.

2. Після вибору теми студент розробляє план виконання курсового проєкту за завданням і узгоджує його з керівником (додатки А, Б).

3. Студент, що виконує курсовий проєкт, має право на отримання консультацій із курсового проєктування, які проводяться керівником у період виконання проєкту не рідше ніж один раз на тиждень згідно із затвердженим графіком.

4. Студент, що виконує курсовий проєкт, зобов'язаний у період виконання проєкту не рідше ніж один раз на тиждень звітувати перед керівником проєкту про хід його виконання з представленням всієї частини матеріалу курсового проєкту, виконаної на момент звіту.

5. Керівник курсового проєкту веде облік виконання студентом курсового проєкту та ритмічності роботи.

6. Термін здавання на перевірку пояснювальної записки та дата захисту, графік виконання проєкту затверджується на засіданні кафедри, оголошується студентам на початку курсового проєктування, указується в завданні.

7. У разі невиконання студентом курсового проєкту або недотримання термінів виконання, здавання на перевірку та захисту курсового проєкту, кафедра виходить із клопотанням до директора інституту про відрахування студента як нездатного виконати вимоги навчального плану за фахом.

## **СТРУКТУРА КУРСОВОГО ПРОЄКТУ**

Пояснювальна записка до курсового проєкту оформлюється на аркушах за формою додатку В (крім титульного аркуша) та містить такі складові:

- 1) титульний аркуш (додаток Г);
- 2) завдання до курсового проєкту (додаток А);
- 3) план до курсового проєкту (додаток Б);

4) реферат, що містить предмет, мету, методи, анотацію результатів, ключові слова, словосполучення (3–7 слів, словосполучень) (додаток Д);

5) зміст (додаток Е);

6) перелік умовних позначень, символів, одиниць, скорочень і термінів (приклад у додатку Ж);

- 7) вступ;
- 8) постановка завдання;
- 9) інформаційний огляд;
- 10) теоретична частина;
- 11) практична частина;
- 12) висновки;
- 13) список інформаційних джерел;
- 14) додатки (за необхідністю);

15) текст пояснювальної записки до курсового проєкту, файл для виконання (\*.*exe*) та текст програми (всі файли проєкту) на будьякому носії інформації.

Зміст теоретичної і практичної частини деталізується в завданні.

## **МЕТОДИЧНІ РЕКОМЕНДАЦІЇ ЩОДО ОФОРМЛЕННЯ ОСНОВНИХ СТРУКТУРНИХ ЧАСТИН ПОЯСНЮВАЛЬНОЇ ЗАПИСКИ ДО КУРСОВОГО ПРОЄКТУ**

Оформлення пояснювальної записки ґрунтується на [1].

1. Зразок оформлення сторінок проєкту, титульної сторінки, сторінки змісту та сторінки вступу надано відповідно в додатках В, Г, Е, И. Зміна структури, розмірів шрифту, стилю оформлення титульної сторінки не допускається.

2. Завдання до курсового проєкту відображає зміст основних питань, які підлягають розробці у процесі курсового проєктування. Завдання підписується керівником проєкту і затверджується завідувачем кафедри. Завдання підшивається до роботи одразу після титульної сторінки і не нумерується (додаток А).

3. Реферат. Реферат повинен містити:

- − відомості про обсяг роботи, кількість ілюстрацій, таблиць, додатків, кількість джерел згідно з переліком посилань (усі відомості наводять, враховуючи дані додатків);
- − перелік ключових слів;
- − текст реферату.

Текст реферату повинен відбивати подану у роботі інформацію у такій послідовності:

- − об'єкт дослідження або розробки;
- − мета роботи;
- − методи дослідження;
- − результати та їх новизна;
- − рекомендації щодо використання результатів роботи.

Ключові слова, що є визначальними для розкриття суті звіту, вміщують перед текстом реферату.

Перелік ключових слів містить від 3 до 7 слів (словосполучень), надрукованих великими літерами в називному відмінку в рядок через коми. Обсяг змісту реферату – одна сторінка.

Приклад оформлення реферату наведено в додатку Д.

4. Зміст подається після завдання (на третій сторінці проєкту). Зміст повинен точно відповідати основним пунктам структури курсового проєкту. Зразок оформлення змісту надано в додатку Е.

5. Перелік умовних позначень, символів, одиниць скорочень і термінів.

Перелік умовних позначень, символів, одиниць, скорочень і термінів складають за умови повторення таких елементів більше трьох разів у тексті та вміщують безпосередньо після змісту, починаючи з нової сторінки. Інакше – їх розшифровку наводять у тексті під час першого згадуванні. Якщо у роботі вжита специфічна термінологія, чи використано маловідомі скорочення, нові символи, позначення і таке інше, то їх перелік може бути поданий як окремий список, який розміщують перед вступом.

Перелік слід друкувати двома колонками, в яких зліва за абеткою наводять скорочення, справа – їх детальну розшифровку (додаток Ж).

6. Вступ. Вступ розташовують після переліку умовних позначень, символів, одиниць, скорочень і термінів (якщо він є), починаючи з нової сторінки. У вступі розкривають сутність і стан поставленого завдання та його значущість, підстави та вихідні дані для розробки теми, обґрунтування необхідності проведення дослідження.

Далі подають загальну характеристику роботи у рекомендованій нижче послідовності.

Обґрунтовують актуальність і доцільність роботи.

Формулюють *мету роботи і завдання*, які необхідно вирішити для досягнення поставленої мети.

*Об'єкт дослідження* (розробки) – це процес або явище, що породжує проблемну ситуацію і обране для вивчення.

*Предмет дослідження (розробки)* міститься в межах об'єкта. Об'єкт і предмет дослідження як категорії наукового процесу співвідносяться між собою як загальне і часткове. В об'єкті виділяється та його частина, яка є предметом дослідження.

Подають *перелік використаних методів* дослідження для досягнення поставленої в роботі мети. Перераховувати їх слід не відірвано від змісту роботи, а коротко та змістовно, визначаючи, що саме досліджувалось тим чи тим методом.

Подають коротку анотацію нових наукових положень (рішень) (або практичних розробок), запропонованих автором, випускником особисто, якщо вони є. Необхідно показати відмінність (якщо вона є) одержаних результатів (розробок) від відомих раніше. Слід описати, якщо вона є, ступінь новизни (вперше одержано, удосконалено, дістало подальший розвиток).

У роботі, що має теоретичний характер, необхідно подати відомості про значення результатів досліджень (розробок) або рекомендації щодо їх використання, а в роботі, що має прикладне значення, – відомості про практичне застосування одержаних розробок (результатів) або рекомендації щодо їх використання.

Відзначаючи практичну цінність одержаних результатів, необхідно подати інформацію щодо ступеня готовності до використання або масштабів використання. Необхідно дати короткі відомості щодо впровадження результатів досліджень із зазначенням назв організацій, у яких здійснена реалізація, форм реалізації і реквізитів відповідних документів.

Вступ розкриває сутність і стан поставленого завдання та його значимість, підстави і вихідні дані для розробки теми, обґрунтування необхідності проведення дослідження (розробки).

У вступі необхідно також дати коротку характеристику розділів роботи.

Із практичної точки зору вступ варто писати по закінченню роботи.

7. Під час висвітлення постановки завдання слід зазначити його значення і дати словесний опис завдання, що розглядається. У поставленому завданні відзначають задані параметри і шукані величини, їх області визначення і значень.

8. В інформаційному огляді аналізують наявне програмне забезпечення, пов'язане з темою роботи, виділяють його позитивні та негативні сторони. Необхідно зробити висновок, як цей огляд вплине на програмну реалізацію завдання, що розв'язується в рамках проєкту. Інформаційний огляд – це власна доробка автора курсового проєкту.

Обсяг інформаційного огляду – близько 10 сторінок.

9. У теоретичній частині висвітлюють матеріал за темою роботи, взятий з різних літературних джерел, поданих у списку. Обов'язково дається посилання на джерела (додаток К), звідки взято матеріал.

Обсяг теоретичної частини – близько 10 сторінок.

10. Практична частина містить алгоритмізацію (написання алгоритму) та побудову блок-схеми алгоритму, яка є невід'ємною складовою частиною курсового проєкту. Зразок блок-схем наведено в додатку Л. Вона повинна складатися з основних процедур алгоритму, які зображені за допомогою графічних елементів блок-схеми. Слід уникати надмірного спрощення і надмірної деталізації блок-схеми. Для цього в алгоритмі виділяють основні обчислювальні процедури (модулі), що перетворюють початкові дані завдання у кінцевий результат і зображують їх у блок-схемі. У цьому ж пункті дають опис процедур (модулів), що використовуються під час складання програми. Обсяг графічного матеріалу 3–5 сторінок формату А4, можна розміщувати в додатках до проєкту.

Обов'язковим елементом цієї частини є обґрунтування вибору мови програмування, яка буде використана для програмної реалізації алгоритму. Рекомендується програмно реалізувати алгоритм із метою його удосконалення в рамках бакалаврської роботи.

У пояснювальній записці до курсового проєкту обов'язковим є опис розробленої програми, її вхідних даних, програмних обмежень.

Обсяг практичної частини – близько 20 сторінок.

11. Текст висновків повинен містити об'єктивну оцінку отриманих результатів проєкту та відповідність визначеній меті. У висновках також дають рекомендації щодо впровадження результатів проєктування.

12. Список використаних джерел. Перелік джерел, на які є посилання в основній частині роботи, наводять після рекомендацій, якщо вони є. Список використаних джерел – елемент бібліографічного апарату, котрий містить бібліографічні описи використаних джерел. Бібліографічний опис складають безпосередньо за друкованим твором або виписують із каталогів і бібліографічних покажчиків повністю без пропусків будь-яких елементів, скорочення назв тощо. Порядкові номери описів у переліку є посиланнями у тексті (номерні посилання). Список використаних джерел складають у тому порядку, за яким вони вперше згадуються у тексті (найбільш зручний для користування). Відомості про джерела, необхідно давати відповідно до вимог державного стандарту з обов'язковим наведенням назв праць. Зокрема, потрібну інформацію щодо згаданих вимог можна одержати із таких стандартів [2, 3]. Зразки оформлення джерел наведено в додатку К.

Посилання на електронні джерела надаються за стандартами [2, 3]. Зразки таких посилань – в додатку К.

Слід зазначати лише джерела, які фактично були використані в ході роботи над курсовим проєктом. Рекомендовано, щоб список використаних джерел містив не менше 10 позицій, серед яких були джерела за останні чотири роки; частка інтернет-ресурсів не перевищувала 30 %.

13. У додатках розміщується допоміжний матеріал (повний текст програми, модулів проєкту, графічні матеріали великого обсягу тощо).

14. На електронному носії (диску) представляють:

- − повний текст пояснювальної записки до курсового проєкту у редакторі MS Word; (назва файлу – прізвище латинськими літерами (наприклад: Ivanenko);
- − файл із програмою;
- − файл readme.txt із поясненнями щодо змісту файлів компакт-диску.

## **ВИМОГИ ДО ОФОРМЛЕННЯ ТЕКСТОВОГО МАТЕРІАЛУ**

#### *1. Загальні правила*

Робота повинна бути надрукованою за допомогою комп'ютера на одній стороні аркуша білого паперу формату А4 (210×297 мм). За необхідності допускається використання аркушів формату А3 (297×420 мм). За комп'ютерного способу виконання роботу друкують до тридцяти рядків на сторінці за умови рівномірного її заповнення. Мінімальна висота шрифту 1,8 мм. Під час оформлення використовують текстовий редактор MS Word (рекомендований розмір кеглю шрифту – 14; шрифт – Times New Roman Cyr, міжрядковий інтервал – 1,5).

Під час виконання роботи необхідно дотримуватись рівномірної щільності, контрастності й чіткості зображення впродовж усієї роботи. Всі лінії, літери, цифри та знаки повинні бути однаково чорними впродовж усієї роботи. Помилки, описки та графічні неточності можна виправляти підчищенням або зафарбуванням білою фарбою і нанесенням на тому ж місці або між рядками виправленого тексту машинописним способом або від руки.

Виправлене повинно бути чорного кольору.

Текст роботи друкують, дотримуючись таких розмірів берегів: верхній, лівий і нижній – не менше 20 мм, правий – не менше 10 мм.

Абзацний відступ повинен бути однаковим упродовж усього тексту роботи і дорівнювати п'яти знакам.

Відстань між заголовком (за винятком заголовка пункту) і подальшим чи попереднім текстом має бути не менше, ніж два рядки.

Не можна розміщувати назву розділу, підрозділу, а також пункту й підпункту у нижній частині сторінки, якщо після неї розміщено тільки один рядок тексту.

Роздруковані на ЕОМ програмні документи повинні відповідати формату А4 (мають бути розрізаними), їх включають до загальної нумерації сторінок роботи і розміщують як в основному тексті так і, за необхідності, в додатках.

Текст основної частини роботи поділяють на розділи, підрозділи, пункти та підпункти.

Розділи та підрозділи роботи повинні мати заголовки. Пункти та підпункти можуть мати заголовки. Заголовки структурних частин роботи і заголовки розділів слід розташовувати посередині рядка та друкувати великими літерами без крапки у кінці, не підкреслюючи. Заголовки підрозділів, пунктів і підпунктів роботи слід починати з абзацного відступу і друкувати малими літерами (крім першої великої) не підкреслюючи, без крапки у кінці, якщо зразу не йде текст. Перенесення слів у заголовку розділу не дозволяється. Якщо заголовок складається з двох і більше речень, їх розділяють крапкою.

Новий розділ і кожну структурну частину слід починати з нової сторінки.

Назви установ, організацій, фірм, програмних засобів, прізвища та інші власні назви у тексті роботи наводять мовою оригіналу. Допускається транслітерувати власні назви й наводити назви організацій у перекладі на мову роботи, додаючи (при першій згадці) оригінальну назву.

*2. Перелік умовних позначень, символів, одиниць скорочень і термінів* 

Перелік повинен розташовуватись двома колонками. Ліворуч в абетковому порядку наводять умовні позначення, символи, одиниці скорочення і терміни, праворуч – їх детальну розшифровку. Спершу розташовують україномовні скорочення, потім – на кирилиці, далі – латино мовні, всі інші – в кінці. Перелік зручно оформлювати таблицею (див. додаток Е).

#### *3. Нумерація сторінок роботи*

Сторінки роботи слід нумерувати арабськими цифрами без знака №, додержуючись наскрізної нумерації впродовж усього тексту роботи. Титульний аркуш (перша сторінка роботи) включають до загальної нумерації сторінок роботи, але на ньому номер сторінки не проставляють. На наступних сторінках номер сторінки проставляється у відповідній графі основних надписів (див. додатки Ж, К). Ілюстрації і таблиці, розміщені на окремих сторінках, включаються до загальної нумерації сторінок.

#### *4. Нумерація розділів, підрозділів, пунктів, підпунктів*

Розділи, підрозділи, пункти, підпункти роботи слід нумерувати арабськими цифрами. Розділи повинні мати порядкову нумерацію у межах викладення суті роботи, їх позначають арабськими цифрами без крапки, наприклад: 1, 2 і т. д.

Підрозділи повинні мати порядкову нумерацію у межах кожного розділу. Номер підрозділу складають із номера розділу та порядкового номера підрозділу, відокремлених крапкою; після номера підрозділу крапку не ставлять, наприклад: 2.3 (третій підрозділ другого розділу). Потім у тому ж порядку йде заголовок підрозділу. Пункти повинні мати порядкову нумерацію у межах кожного підрозділу. Номер пункту складають із номера розділу, порядкового номера підрозділу та порядкового номера пункту, відокремлених крапкою. Після номера пункту крапку не ставлять, наприклад: 1.1.1, 1.1.2 і т. д. Потім у тому ж порядку йде заголовок пункту. Пункт може не мати заголовка. Номер підпункту складають із номера розділу, порядкового номера підрозділу, порядкового номера пункту і порядкового номера підпункту, відокремлених крапкою. Після номера підпункту крапку не ставлять, наприклад: 1.1.1.1, 1.1.1.2 і т. д. Якщо розділ або підрозділ складається з одного пункту, або пункт складається з одного підпункту, його нумерують. Якщо текст поділяють тільки на пункти, їх слід нумерувати, за винятком додатків, порядковими номерами.

#### *5. Наведення переліків*

Переліки, за потреби, можуть бути наведені всередині пунктів або підпунктів. Перед переліком ставлять двокрапку. Перед кожною позицією переліку слід ставити малу літеру української абетки з дужкою, або, не нумеруючи – дефіс (–) це, так званий, перший рівень деталізації. Для подальшої деталізації переліку слід використовувати арабські цифри з дужкою (другий рівень деталізації). Переліки першого рівня деталізації друкують малими літерами з абзацного відступу, другого – з відступом відносно місця розташування переліків першого рівня.

Приклад.

В організації є:

а) склад:

1) матеріалів;

2) готової продукції;

б) відділ реалізації.

#### *6. Формулювання приміток*

Примітки вміщують у роботі за необхідності пояснення змісту тексту, таблиці або ілюстрації. Їх розташовують безпосередньо після тексту, таблиці, ілюстрації, яких вони стосуються. Одну примітку не нумерують. Слово «Примітка» друкують з великої літери з абзацного відступу, не підкреслюють, після слова «Примітка» ставлять крапку і з великої літери у тому ж рядку подають текст примітки, наприклад:

Примітка. Тут можна подати необхідні пояснення.

Декілька приміток нумерують послідовно арабськими цифрами з крапкою. У такому разі після слова «Примітка» ставлять двокрапку і у наступному рядку з абзацу після номера примітки з великої літери подають текст примітки, наприклад:

Примітка:

1. Текст першої примітки.

2. Текст другої примітки.

*7. Загальні правила цитування і посилання на різні елементи*  Текст роботи може містити:

− посилання, відзначені лапками та індексом посилання на джерело з точними вихідними даними;

− посилання, переказані власними словами автора роботи (без лапок), але проіндексовані також, з вказівкою джерела.

Цитування повинно бути повним, допускається пропуск слів, речень, абзаців без перекручення авторського тексту. Випущений текст позначається трьома крапками. Розділовий знак, який стояв перед пропущеним знаком, не зберігається.

Кожна цитата обов'язково супроводжується посиланням на джерело. У разі непрямого цитування (переказі) слід бути гранично точним у викладанні думок автора і давати відповідні посилання на джерело.

Посилання у тексті роботи на джерело (в тому числі електронне) слід зазначати порядковим номером за переліком посилань, виділеним двома квадратними дужками, наприклад: «… у працях [1–3] …», «в [2, 4, 13]» тощо.

Перелік джерел складається в порядку згадування їх в тексті (див. додаток К).

Якщо використовують відомості, матеріали з джерел із великою кількістю сторінок, тоді в посиланні необхідно точно вказати номери сторінок, ілюстрацій, таблиць, формул із джерела, на яке дано посилання в роботі. Рекомендується в основному тексті давати посилання на особисті наукові праці (якщо вони є).

У разі посилання на розділи, підрозділи, пункти, підпункти, додатки зазначають їх номери. При цьому слід писати: «… у розділі 3 …», «… дивись 2.3 …», «… відповідно до 1.2.3 …».

Посилання на формули та рівняння роботи вказують порядковим номером формули чи рівняння у круглих дужках, наприклад: «… за формулою (2.1) …».

За необхідності посилання на ілюстрації роботи вказують порядковий номер ілюстрації, наприклад: «… на рис. 1.2 …» або зворот типу: «… як це показано на рис. 1.2».

На всі таблиці роботи повинні бути посилання у тексті, при цьому слово «таблиця» у тексті пишуть повністю наприклад: «… у таблиці 1.2 …». У разі повторного посилання на таблиці та ілюстрації потрібно вказувати скорочено слово «дивись», наприклад: «… див. таблицю 1.3 …» чи «… див. рис. 1.2 …».

#### *8. Розміщення ілюстрацій*

Ілюстрації (блок-схеми, схеми, графіки, діаграми, фотознімки, рисунки) разом з їх назвами слід розміщувати у роботі безпосередньо після тексту, де вони згадуються вперше, або на наступній сторінці. На всі ілюстрації мають бути посилання у роботі. Ілюстрації, розміщені на окремих сторінках роботи, зараховують до загальної нумерації сторінок роботи. Рисунок або схему, розміри яких більше формату А4, враховують як одну сторінку. Листи більшого формату розміщують у кінці роботи після висновків чи рекомендацій (якщо вони є) у тому порядку, в якому вони згадуються у тексті. Рисунки, графіки, схеми, блок-схеми, діаграми, розміщені у роботі, мають відповідати вимогам стандарту [5]. Ілюстрації нумерують арабськими цифрами без знаку № порядковою нумерацією у межах розділу, за винятком ілюстрацій, наведених у додатках. Номер ілюстрації складають із номера розділу та порядкового номера ілюстрації у цьому розділі, відокремлених крапкою. Наприклад: «… Рисунок 1.2 …» – другий рисунок першого розділу. Назва ілюстрації може бути під нею, після слова «Рисунок» та номера, наприклад: «Рисунок 3.2 – Схема передачі інформації».

Якщо ілюстрації створені не автором роботи, необхідно у разі подання їх у роботі дотримуватись вимог чинного законодавства про авторські права.

#### *9. Оформлення таблиць*

Цифровий матеріал, зазвичай, оформлюють у вигляді таблиць, які слід розташовувати безпосередньо після тексту, у якому вона згадується вперше, або на наступній сторінці. Таблицю розташовують так, щоб було зручно її читати без повороту переплетеного блоку роботи (чи з поворотом за годинниковою стрілкою). З нового рядка пишуть слово «Таблиця» з великої літери, після чого вказують порядковий номер. Таблиці нумерують арабськими цифрами порядковою нумерацією у межах розділу, за винятком таблиць, наведених у додатках. Номер таблиці складають із номера розділу та порядкового номера таблиці, відокремлених крапкою, наприклад: «… Таблиця 1.2 …» – друга таблиця першого розділу. Якщо у роботі одна таблиця, її нумерують згідно з вимогами. Таблиця може мати заголовок, який друкують малими літерами (крім першої великої) і вміщують над таблицею після її номера через дефіс, наприклад: «таблиця 1.2 – Вхідні дані». Назва має бути стислою та відбивати зміст таблиці. Таблицю з великою кількістю рядків необхідно переносити на наступну сторінку.

У разі поділу таблиці на частини допускається її заголовок або боковик заміняти відповідно номерами граф чи рядків, нумеруючи їх арабськими цифрами у першій частині таблиці. Слово «Таблиця 1.2» та її назву вказують один раз зліва над першою частиною таблиці, над іншими частинами пишуть: «Продовження таблиці 1.2» із зазначенням номера таблиці. Заголовки граф таблиці починають з великої літери, а підзаголовки – з малої, якщо вони складають одне речення з заголовком.

Підзаголовки, що мають самостійне значення, пишуть з великої літери. У кінці заголовків і підзаголовків таблиць крапки не ставлять. Заголовки і підзаголовки граф указують в однині.

Слово, що повторюється в якійсь графі, можна заміняти лапками, два та більше слів під час першого повторення заміняють словом «Те ж», а далі – лапками. Якщо цифрові або інші дані в якому-небудь рядку таблиці не подають, то в ньому ставлять прочерк.

На всі таблиці повинні бути посилання у тексті роботи.

#### *10. Оформлення формул*

Нумерувати слід лише ті формули, на які є посилання у наступному тексті. Формули та рівняння розташовують безпосередньо після тексту, у якому вони згадуються, посередині сторінки. Формули та рівняння у роботі (за винятком формул і рівнянь, наведених у додатках) нумерують порядковою нумерацією арабськими цифрами у межах розділу. Номер формули або рівняння складають з номера розділу та порядкового номера формули або рівняння, відокремлених крапкою. Номер формули або рівняння зазначають на рівні формули або рівняння у круглих дужках у крайньому правому положенні на рядку, наприклад: (3.1) (перша формула третього розділу).

Номер, який не вміщується у рядку з формулою, переносять у наступний нижче формули. Номер формули у разі її перенесення вміщують на рівні останнього рядка. Якщо формула знаходиться у рамці, то номер такої формули записують зовні рамки з правого боку навпроти основного рядка формули. Номер формули-дробу подають на рівні основної горизонтальної риски формули. Номер групи формул, розміщених на окремих рядках і об'єднаних фігурною дужкою (парантезом), ставлять справа від вістря парантеза, яке знаходиться у середині групи формул і звернене в сторону номера. Формула входить до речення як його рівноправний елемент. Тому в кінці формул і в тексті перед ними розділові знаки ставлять відповідно до правил пунктуації. Двокрапку перед формулою ставлять лише у випадках, передбачених правилами пунктуації: а) у тексті перед формулою є узагальнююче слово; б) цього вимагає побудова тексту, що передує формулі.

Розділовими знаками між формулами, котрі йдуть одна за одною і не відокремлені текстом, можуть бути кома або крапка з комою безпосередньо за формулою до її номера.

Після таких громіздких математичних виразів, як визначники і матриці, можна розділові знаки не ставити.

Пояснення значень символів і числових коефіцієнтів, що входять до формули чи рівняння, слід наводити безпосередньо під формулою у тій послідовності, у якій вони наведені у формулі чи рівнянні. Пояснення значення кожного символу та числового коефіцієнта можна давати з нового рядка. Перший рядок пояснення починають з абзацу словом «де» без двокрапки.

Усі формули, у тому числі й окремі змінні та символи, повинні бути набрані у редакторі формул *MS Equation* або *MathType*.

Вимоги до набору формул:

*Style: Text – Times New Roman Cyr*

*Function – Times New Roman Cyr, Italic Variable – Times New Roman Cyr, Italic L.C.Greek – Symbol U.C.Greek – Symbol Symbol – Symbol Matrix-Vector – Times New Roman Cyr, Italic Number – Times New Roman Cyr Size: Full – 14 pt Subscript/Superscript – 12pt Sub- Subscript/Superscript – 10pt Symbol – 18pt Sub-symbol – 12pt.*

*11. Розташування додатків* 

Додатки слід оформлювати як продовження роботи на її наступних сторінках, розташовуючи додатки в порядку появи посилань на них у тексті роботи. Кожний такий додаток повинен починатися з нової сторінки. Додатки повинні мати спільну з рештою наскрізну нумерацію сторінок.

Додаток повинен мати заголовок, надрукований угорі малими літерами з першої великої симетрично відносно тексту сторінки. Посередині рядка над заголовком малими літерами з першої великої повинно бути надруковане слово «Додаток» і велика літера, що позначає додаток. Додатки (в тому числі і один) слід позначати послідовно великими літерами української абетки, за винятком літер Ґ, Є, З, І, Ї, Й, О, Ч, Ь, наприклад: «Додаток А», «Додаток Б» і т. д. Текст додатка за необхідності можна розділити на підрозділи, пункти та підпункти, які слід нумерувати арабськими цифрами у межах кожного додатку. У цьому разі перед кожним номером ставлять позначення додатку (літеру) і крапку, наприклад: «А.2» (другий розділ додатку А), «Г3.1» (підрозділ 3.1 додатку Г) і т. д.

Ілюстрації, таблиці, формули та рівняння, розміщені у тексті додатку, слід нумерувати арабськими цифрами у межах кожного додатка, наприклад: «Рисунок Г.2» – другий рисунок додатка Г; «Таблиця А.2» – друга таблиця додатка А, «формула (А.1)» – перша формула додатку А. У посиланнях у тексті додатка на ілюстрації, таблиці, формули, рівняння рекомендується писати: «… на рис. А.2 …», «… у таблиці А.1 …», «… за формулою (А.3) …». Переліки, примітки у тексті додатку оформлюють і нумерують як і в основній частині.

Джерела, що цитують тільки у додатках, повинні розглядатись незалежно від тих, які цитують в основній частині роботи, і повинні бути перелічені наприкінці кожного додатка в переліку посилань (Список використаної літератури). Форма цитування, правила складання переліку посилань повинні бути аналогічними прийнятим в основній частині роботи.

*12. Оформлення блок-схем* 

Оформлення блок-схем відбувається згідно з державним стандартом [5]. Приклади його застосування наведено в додатку Л.

## **МІНІМАЛЬНІ ВИМОГИ ДО ПОЯСНЮВАЛЬНОЇ ЗАПИСКИ КУРСОВОГО ПРОЄКТУ**

*Мінімальні вимоги до загального оформлення пояснювальної записки для отримання задовільної оцінки з курсового проєктування:*

1. Пояснювальна записка повинна бути написана українською мовою (за винятком назв операцій, операторів, процедур, функцій та інших елементів, переклад яких українською мовою спотворює їхній зміст).

2. Повинні бути правильно виконані основні елементи оформлення проєкту (титульний аркуш, зміст, наявність штампу на 2-й сторінці, рамок із нумерацією сторінок). Пояснювальна записка здається в паперовому вигляді в папці, жорстко скріплена зліва.

3. Для курсового проєкту обов'язкова наявність компакт-диску із текстом пояснювальної записки та програмними продуктами, що запроєктовані під час виконання проєкту. Для цього із внутрішнього боку останньої сторінки наклеюється конверт, у який вкладається компакт-диск.

4. У разі виявлення збігу частин пояснювальної записки до курсового проєкту з частинами пояснювальної записки іншого студента, обидві **роботи повертаються на доопрацювання**. У разі виявлення залучень із джерел без посилань на них (плагіату) **робота повертається на переробку**.

*Вимоги до курсового проєктування викладаються також в бланках рецензії (додаток М).*

## **ЗАХИСТ ТА ОЦІНЮВАННЯ ПРОЄКТУ**

Захист курсового проєкту відбувається після рецензування керівником оформленої пояснювальної записки. Для допуску до захисту повинні бути виконані мінімальні вимоги до оформлення і змісту пояснювальної записки до курсового проєкту. У разі їх невиконанні курсовий проєкт повертається студенту на доопрацювання з указаними зауваженнями керівника.

Критерій оцінювання курсового проєкту викладено в рецензії (додаток М).

Оцінка, указана в рецензії, – це, зазвичай, максимальна оцінка, яку може отримати студент під час захисту роботи. Робота захищається перед комісією. У разі правильних і змістовних відповідей на питання, що стосуються виключно курсового проєкту, студент отримує рекомендовану оцінку.

За наявності помилок, неточностей у відповідях рекомендована оцінка знижується і не може бути більше В або С.

Якщо у відповідях питання не розкриваються повністю, то оцінка знижується і не може бути більше, ніж D або Е.

#### **ТИПОВІ ПОМИЛКИ ПІД ЧАС ВИКОНАННЯ ТА ОФОРМЛЕННІ КУРСОВОГО ПРОЄКТУ**

Досвід курсового проєктування свідчить про те, що дехто зі студентів (інколи і масово) роблять такі помилки:

1. Об'єкт, предмет дослідження – викладати чітко.

2. Постановка завдання: що дано, що необхідно знайти, зробити.

3. Не обґрунтовується вибір методу.

4. Вступ пишеться після виконаної роботи, оскільки цього вимагає його зміст.

5. Виклад матеріалу слід робити від третьої особи (не «я зробив», «які зробили», а «зроблено….»).

6. Тільки розділи подають з нової сторінки, підрозділи – ні.

7. Між елементами тексту (абзацами, таблицями, рисунками, формулами) великі пропуски порожнього місця. Ці елементи подають в підбір, пропуски рядків роблять тільки в місцях, передбачених правилами оформлення.

8. Дається не достатній опис програм, блок-схем (зокрема відсутній опис використаних змінних).

9. Алгоритм – це не опис, а чітка послідовність кроків, яка веде до розв'язування поставленого завдання.

10. Під блок-схемою, під наведеними вікнами програм немає: Рис. … та необхідної назви.

11. Не використовують можливість консультацій, де покроково перевіряється виконання, своєчасно виправляються помилки та недоліки проєкту.

12. Файли, в які вносяться правки після проміжної перевірки керівника, зберігаються під новим іменем.

13. Необхідно враховувати зауваження і виправляти всі помилки, на які вказує керівник.

14. Немає в тексті посилань на літературу, є тільки її список.

15. Відсутній носій інформації із вмістом пояснювальної записки та програмного забезпечення.

## **СПИСОК РЕКОМЕНДОВАНИХ ІНФОРМАЦІЙНИХ ДЖЕРЕЛ**

- 1. ДСТУ 3008-2015. Інформація та документація. Звіти у сфері науки і техніки. Структура та правила оформлювання. Київ : Держстандарт, 2015. 37 с.
- 2. ДСТУ 8302:2015. БІБЛІОГРАФІЧНЕ ПОСИЛАННЯ. Загальні положення та правила складання / Нац. стандарт України. Вид. офіц. [Уведено вперше; чинний від 01.07.2016]. Київ : ДП «УкрНДНЦ», 2016. 17 с. (Інформація та документація). – З внесеними поправками.
- 3. ДСТУ ГОСТ 7.1:2006 Система стандартів з інформації, бібліотечної та видавничої справи. Бібліографічний запис. Бібліографічний опис. Загальні вимоги та правила складання / Нац. стандарт України. Вид. офіц. – [Чинний від 2007-07-01]. Київ : Держспоживстандарт України, 2007. 47 с.
- 4. Стандарт вищої освіти підготовки бакалаврів спеціальності 122 «Комп'ютерні науки» (наказ МОН України № 962 від 10.07.2019 р.).
- 5. Освітньо-професійна програма «Комп'ютерні науки». Ступінь бакалавр / Полтавський університет економіки та торгівлі. 2022. 23 с.
- 6. Освітньо-професійна програма «Комп'ютерні науки». Ступінь магістр/ Полтавський університет економіки та торгівлі. 2023. 24 с.
- 7. Положення про курсову роботу(проєкт) (ДПСЯ M 9-8.5.I-47-05-23), Полтавський університет економіки та торгівлі. 2023. 17 с.

## **ДОДАТКИ**

## **Додаток А**

#### *Зразок завдання*

#### ПОЛТАВСЬКИЙ УНІВЕРСИТЕТ ЕКОНОМІКИ І ТОРГІВЛІ

#### **Затверджую**

Керівник \_\_\_\_\_\_\_\_\_ \_\_\_\_\_\_\_\_\_\_\_\_\_\_\_\_\_\_\_\_\_\_ *(підпис) (наук. звання, наук. ступінь, ПІБ керівника)*

«\_\_\_\_» вересня 202\_\_ р.

#### **ЗАВДАННЯ І КАЛЕНДАРНИЙ ГРАФІК ВИКОНАННЯ КУРСОВОГО ПРОЄКТУ З ФАХУ**

**Здобувач вищої освіти** зі спеціальності 122 Комп'ютерні науки»

Освітня програма «Комп'ютерні науки»

Прізвище, ім'я, по батькові $\frac{1}{1}$ . Тема

1. **Тема** «\_\_\_\_\_\_\_\_\_\_\_\_\_\_\_\_\_\_\_\_\_\_\_\_\_\_\_\_\_\_\_\_\_\_\_\_\_\_\_\_\_\_\_\_\_\_\_\_\_\_\_\_\_\_\_\_\_\_\_\_\_\_\_\_\_\_»

затверджена наказом ректора № \_\_\_-Н від «\_\_» \_\_\_\_\_\_ 202\_\_ р.

 $T$ ермін подання студентом курсового проєкту « $\_\text{?}$   $\_\text{?}$  202\_ р.

2. **Вихідні дані** до курсового проєкту: публікації з теми, навчальні тренажери в дистанційних курсах із комп'ютерних наук.

3. **Зміст пояснювальної записки** (ВСТУП. ПОСТАНОВКА ЗАВДАННЯ. РОЗДІЛ 1. ІНФОР-МАЦІЙНИЙ ОГЛЯД. 1.1. Переваги та недоліки дистанційного навчання. 1.2. Огляд програмного забезпечення. РОЗДІЛ 2. ТЕОРЕТИЧНА ЧАСТИНА. 2.1. Основні поняття систем числення. 2.2. Арифметичні операції в позиційних системах числення. РОЗДІЛ 3. ПРАКТИЧНА ЧАСТИ-НА. 3.1. Алгоритм роботи навчального тренажеру з теми «Системи числення, арифметичні операції в різних системах числення». 3.2. Блок-схема тренажера. 3.3. Обґрунтування вибору мови програмування. 3.4. Програмна реалізація елементів алгоритму. ВИСНОВКИ. СПИСОК ІНФОРМАЦІЙНИХ ДЖЕРЕЛ.

4. **Перелік графічного матеріалу** (*Блок-схеми, а також за необхідності таблиці, графіки, рисунки.)*

5. **Календарний графік виконання курсового проєкту**

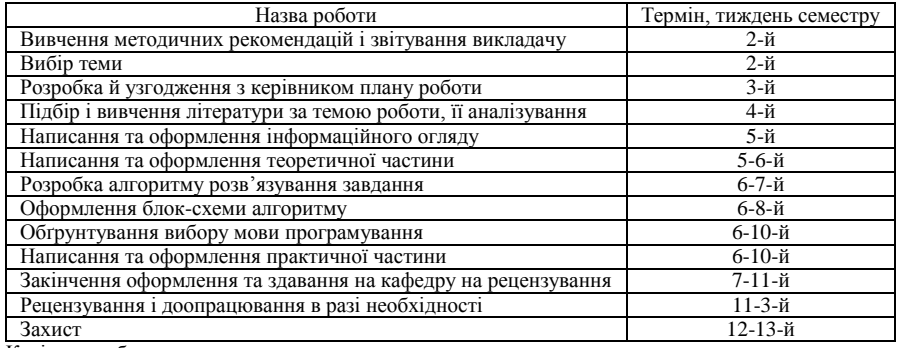

Керівник роботи \_\_\_\_\_\_\_\_\_\_\_\_\_\_\_\_ \_\_\_\_\_\_\_\_\_\_\_\_\_\_\_\_\_\_\_\_\_\_\_\_\_\_\_\_

**Здобувач вищої освіти** \_\_\_\_\_\_\_\_\_\_\_\_\_\_\_\_

*(підпис студента)*

Дата видачі завдання « \_\_\_»  $\qquad 20$ \_ р.

*(підпис) (наук. звання, наук. ступінь, ПІБ)*

## **Додаток Б**

## *Зразок плану*

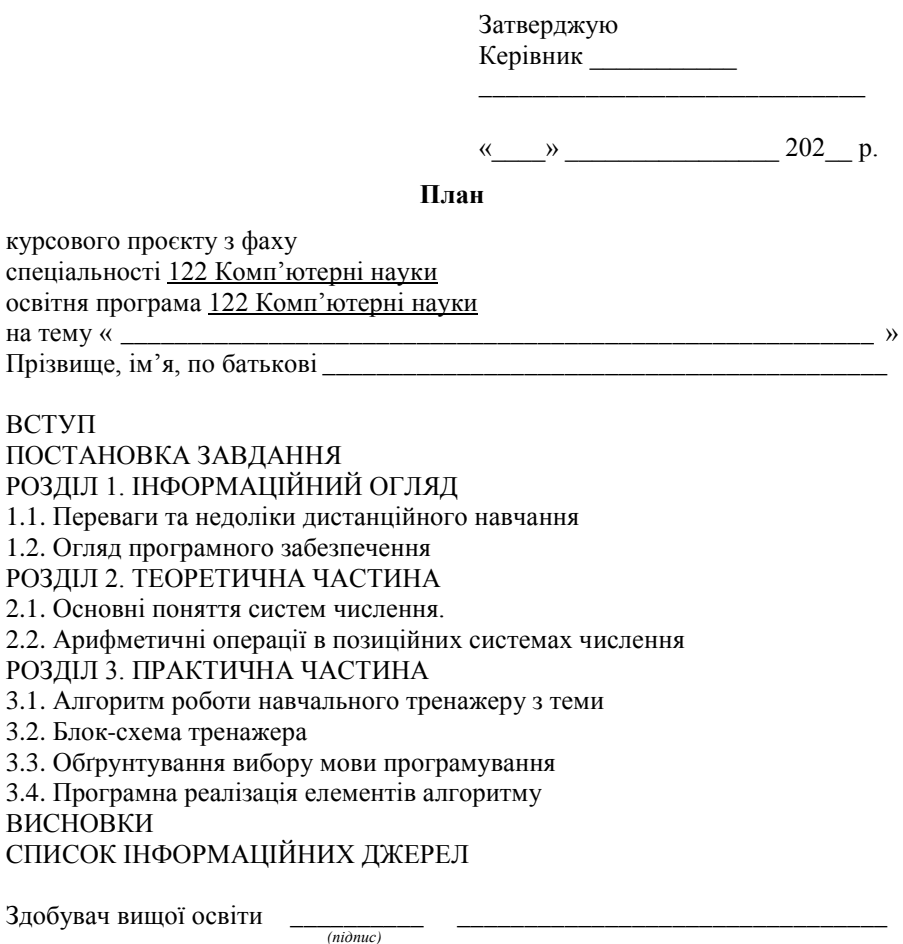

*(підпис)*

«  $\rightarrow$  202 p.

## **Додаток В**

## *Об'єкти аркуша курсового проєкту*

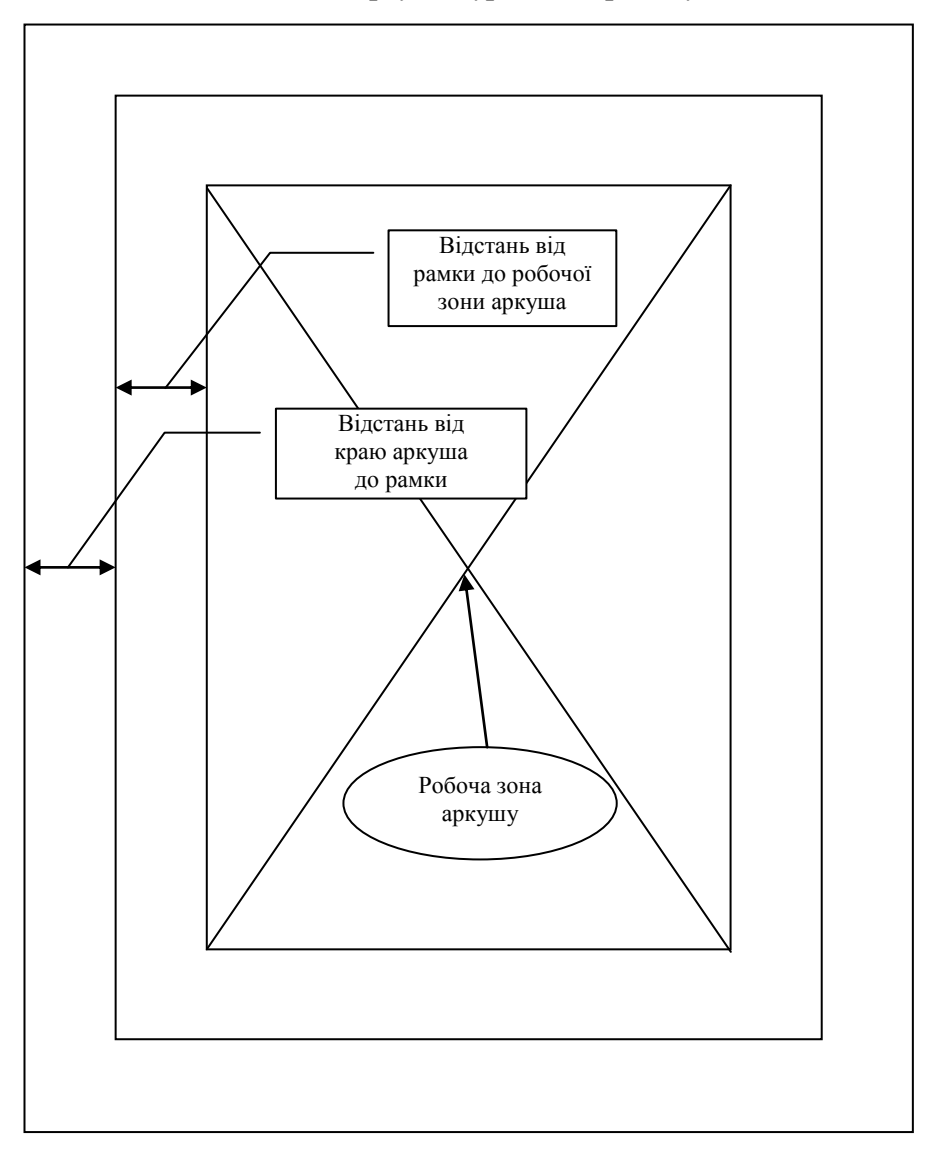

## **Додаток Г**

## *Приклад оформлення титульного аркуша курсового проєкту*

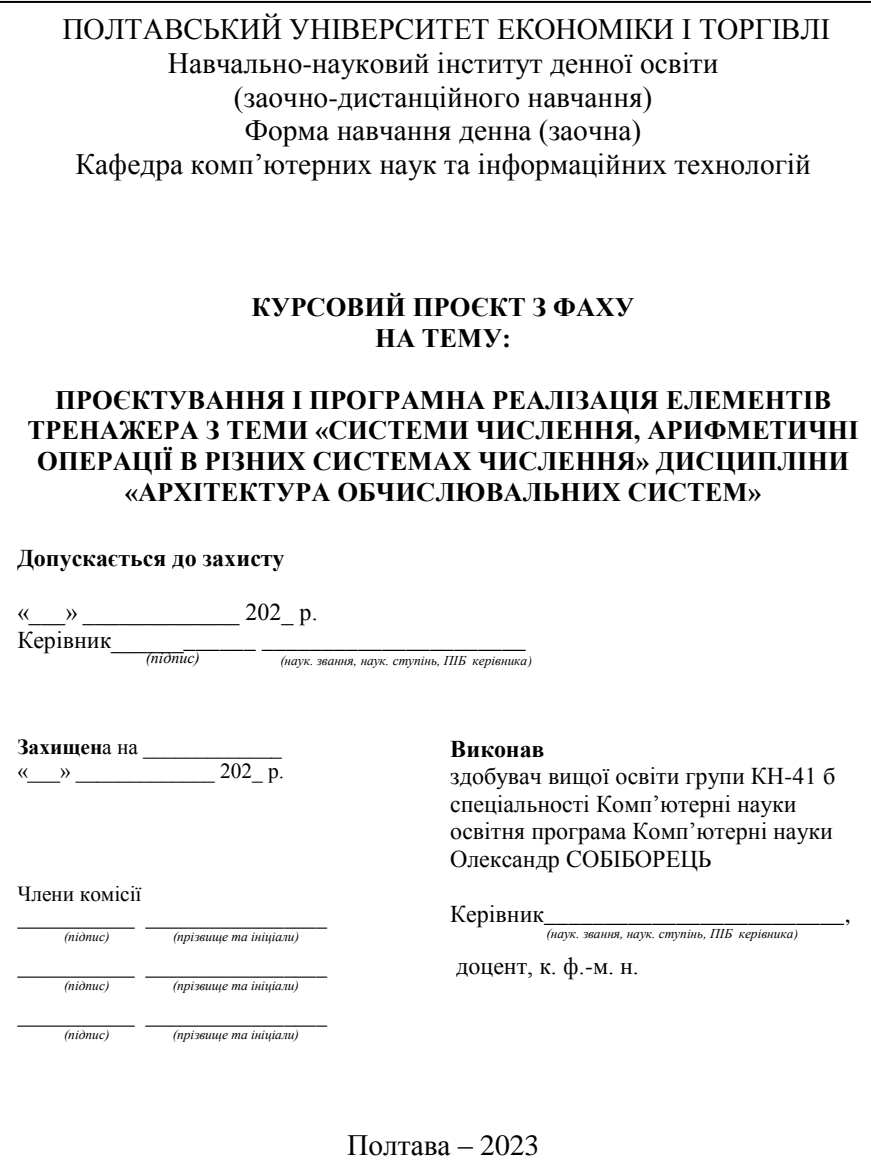

## **Додаток Д**

#### *Зразок оформлення реферату*

#### **РЕФЕРАТ**

**Записка:** 41 с., 9 рис., 2 таблиці, 1 додаток, 17 джерел.

СИСТЕМИ ЧИСЛЕННЯ, НАВЧАЛЬНИЙ ТРЕНАЖЕР, АРХІТЕКТУРА ОБЧИСЛЮВАЛЬНИХ СИСТЕМ.

*Об'єкт розробки* – дистанційне навчання студентів спеціальності «Комп'ютерні науки».

*Мета роботи* – проєктування і програмна реалізація елементів тренажера з теми «Системи числення, арифметичні операції в різних системах числення» дисципліни «Архітектура обчислювальних систем».

*Методи дослідження* – методи теорії систем числення, середовище візуальної розробки програм NetBeans IDE та об'єктно-орієнтована мова програмування Java.

Зроблено огляд відомого програмного забезпечення для дистанційного навчання студентів спеціальності «Комп'ютерні науки», виявлено позитивні та негативні сторони. Розроблено алгоритм навчального тренажера з теми «Системи числення, арифметичні операції в різних системах числення», побудовано його блок-схему. Програмно реалізовано елементи тренажеру з дисципліни «Архітектура обчислювальних систем».

Здійснено програмну реалізацію …

У результаті тестування виявлено, що …

Результати роботи впроваджено …

## **Додаток Е**

## *Приклад оформлення змісту (третій аркуш)*

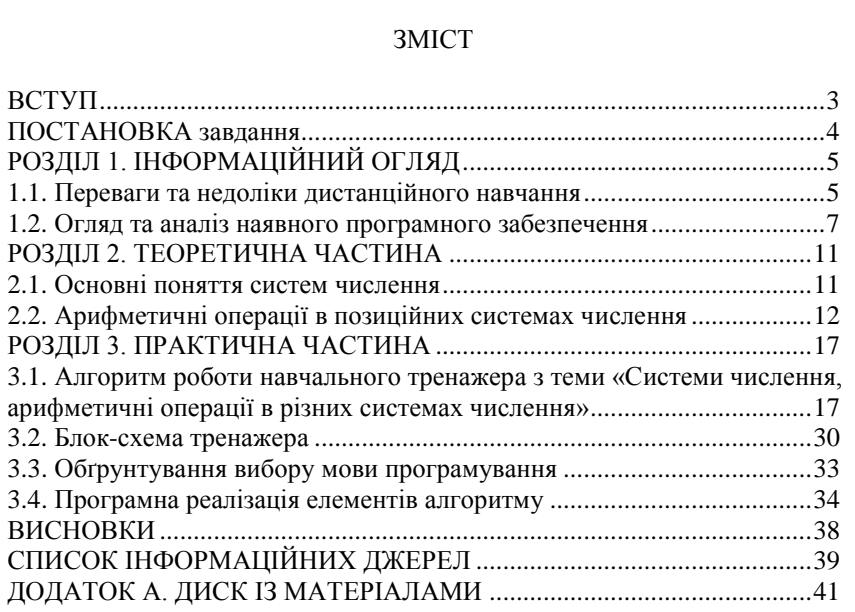

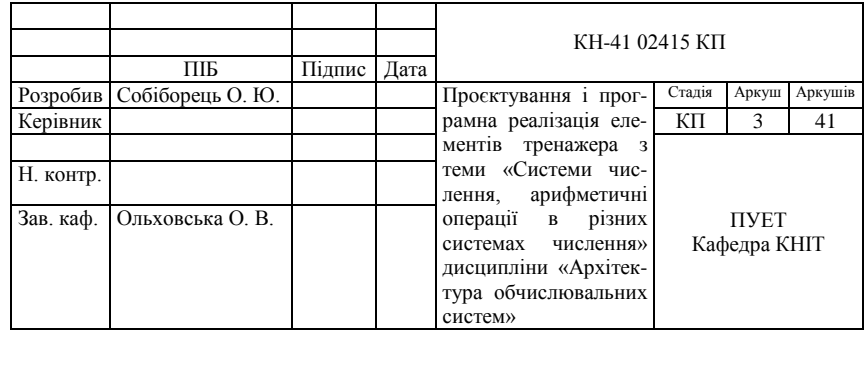

## **Додаток Ж**

## *Приклад оформлення переліку умовних позначень, символів, одиниць, скорочень, термінів*

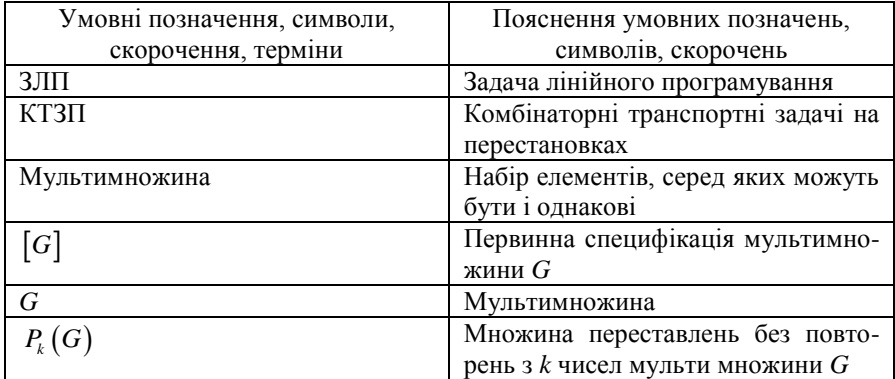

## **Додаток И**

#### *Приклад оформлення сторінки курсового проєкту (четвертий аркуш і наступні)*

#### ВСТУП

**Актуальність.** У наш час інтернет-технологій багато аспектів нашого життя переноситься в мережу, прискорюючи тим самим темпи розвитку інформаційного суспільства і долаючи географічні бар'єри. Важливим елементом в освіті є дистанційне навчання, а саме, дистанційний курс…

**Метою роботи є** …

**Об'єктом розробки** в цій роботі є …

**Предметом розробки** є …

**Головне завдання** – …

Перелік **використаних методів** полягає у застосуванні …

У ході реалізації тренажера використано …

Тренажер готовий до використання …

Робота складається з … У першому розділі … У другому розділі описано основні переваги та недоліки дистанційного навчання та огляд відомого програмного забезпечення…

**Обсяг пояснювальної записки**: … стор., в т. ч. основна частина – … стор., джерела – … назв.

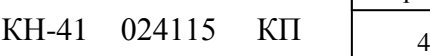

## **Додаток К**

#### *Приклади оформлення опису бібліографічних джерел*

#### *Книги*

#### *одного, двох і трьох авторів*

1. Бехта Павло Антонович. Технологія деревинних плит і пластиків : підручник / П. А. Бехта. – Київ : Основа, 2004. – 780 с.

2. Беднарчук М. С. Товарознавство, сировини, матеріалів та засобів виробництва : навч. посіб. / М. С. Беднарчук, І. С. Полікарпов. – Київ : Центр навч. л-ри, 2006. – 560 с.

3. Зрезарцев М. П. Товарознавство сировини та матеріалів : навч. посіб. / Зрезарцев М. П., Зрезарцев В. М., Параніч В. П. – Київ : Центр навч. л-ри, 2008. – 404 с.

#### *чотирьох авторів*

1. Металознавство : підручник / [О. М. Бялік, В. С. Черненко, В. М. Писаренко, Ю. Н. Москаленко]. – 2-ге вид., перероб. і допов. – Київ : ІВЦ «Вид-во «Політехніка», 2002. – 384 с.

#### *п'ятьох і більше авторів*

1. Товарознавство непродовольчих товарів : підручник / Войнаш Л. Г., Дудла І. О., Козьмич Д. І. [та ін.] ; за ред. Л. Г. Войнаш. – Київ : НМЦ «Укоопосвіта», 2004. – Ч. 1. – 436 с.

#### *Перекладні видання*

1. [Бальцерович](http://catalog.puet.edu.ua/opacunicode/index.php?url=/auteurs/view/8694/source:default) Л. Свобода і розвиток. Економія вільного ринку : пер. з пол. / Л. [Бальцерович](http://catalog.puet.edu.ua/opacunicode/index.php?url=/auteurs/view/8694/source:default). – Львів : Арсенал, 2000. – 332 с.

2. Акофф Р. Л. Идеализированное проектирование: как предотвратить завтрашний кризи сегодня. Создание будущого организации / Акофф Р. Л., Магидсон Д., Эдисон Г. ; пер. с англ. Ф. П. Тарасенко. – Днепропетровск : Баланс Бизнес Букс, 2007. – 265 с.

#### *Багатотомні видання*

#### *Видання в цілому*

1. Міжнародне публічне право : підручник : у 2 т. / С. Д. Білоцький, М. В. Буроменський, О. В. Буткевич, та ін. ; за ред. В. В. Мицик. – Харків : Право, 2019.

Т. 1 : Основи теорії. – 2019. – 416 с.

Т. 2 : Основні галузі. – 2019. – 624 с.

#### *Окремий том*

1. Бойко В. М. Митне право України : навч. посіб. : у 2 т. / В. М. Бойко. – Київ : Правова єдність, 2015. – Т. 1. – 528 с.

#### *Видання, які не мають індивідуального автора*

#### *Матеріали конференцій, з'їздів*

1. Товарознавство і торговельне підприємництво: фахова професіоналізація, дослідження, інновації : матеріали Міжнар. наук.-практ. конф., (15–16 трав. 2009 р., м. Київ) / відп. ред. А. А. Мазаракі. – Київ : Київ. нац. торг.-екон. ун-т, 2009. – 511 с.

#### *Збірники наукових праць*

1. Товарознавчий вісник : зб. наук. пр. / відп. ред. Л. І. Байдакова ; Луц. нац. техн. ун-т. – Луцьк : [б. в.], 2009. – 364 с.

#### *Законодавчі та нормативні документи*

1. Про судову експертизу : [Закон України : прийнятий ВРУ 25 лют. 1994 р.] // Бюлетень законодавства і юридичної практики України. – 2002. – № 7. – С. 5–10.

2. Про порядок проведення судової автотоварознавчої експертизи транспортних засобів : Положення Мінюста України : затв. Мінюстом України від 10 січ. 1999 р. № 60/5. – Київ : МЮУ, 1999. – 50 с.

3. Про затвердження Настанови про діяльність експертно-криміналістичної служби МВС України : Наказ МВС України : затв. МВСУ від 30 серп. 1999 р. № 682. – Київ : МВСУ, 1999. – 1 с.

4. Інструкція про призначення та проведення судових експертиз № 144/5 : затв. Наказом від 08 жовт. 1998, № 53/5 / Україна. М-во юстиції. – Офіц. вид. – Київ : ТПП України, 2005. – 35 с.

#### *Нормативні документи*

1. Засоби мийні синтетичні. Терміни та визначення : ДСТУ 3226- 95. – [Чинний від 1997–07–01]. – Київ : Держстандарт України, 1997. – ІІІ, 38 с. – (Державний стандарт України).

2. Вироби золотарські. Терміни та визначення : ДСТУ 3375-96. – [Чинний від 1996–07–01]. – Київ : Держстандарт України, 1997. – 38 с. – (Державний стандарт України).

3. Бібліографічний запис. Бібліографічний опис. Загальні вимоги та правила складання : ДСТУ ГОСТ 7.1:2006 / [Чинний від 2007–07–01]. – Київ : Держспоживстандарт України, 2007. – ІІІ, 47 с. – (Національний стандарт України).

4. Інформація та документація. Видання електронні. Основні види та вихідні відомості : ДСТУ 7157:2010. – [Чинний від 2010–07–01]. – Київ : Держспоживстандарт України, 2010. – 14 с. – (Національний стандарт України).

#### *Словники*

1. Місцеве самоврядування : словник-довідник / уклад. О. М. Руденко, І. В. Козюра, Н. В. Ткаленко. – Київ : Кондор, 2017. – 182 с.

#### *Складові частини*

#### *книги*

1. Глушкова Т. Г. Особливості класифікації та кодування товарів культурно-побутового призначення / Т. Г. Глушкова // Товари культурно-побутового призначення : підручник. – Київ : Київ. нац. торг. екон. ун-т, 2004. – С. 10–16. – (Сер. «Товарознавство»).

#### *журналу*

1. Галько С. В. Особливості гігієнічних властивостей нової штучної шкіри / С. В. Галько // Легка промисловість. – 2003. –  $N_2$  3. – С. 60–61.

#### *збірників наукових праць, конференцій*

1. Матвієнко Н. М. Проблеми та перспективи підвищення якості продукції в Україні / Н. М. Матвієнко // Товарознавчий вісник : зб. наук. пр. / Луц. нац. техн. ун-т. – Луцьк : [б. в.], 2009. – С. 213–222.

2. Губа Л. М. Новий підхід у викладанні дисципліни «Дослідна робота» як форма підвищення професійної підготовки товарознавців / Л. М. Губа, Ю. О. Басова // Компетентнісний підхід до підготовки випускників вищого навчального закладу : матеріали ХХХVI міжвуз. наук.-метод. конф., 22–23 берез. 2011 : в 2 ч. – Полтава : ПУЕТ, 2011. – Ч. 1. – С. 212–214.

#### *Дисертації*

1. Яхно Т. П. Розвиток національної економіки в індикаторах споживчого ринку: теорія, методологія, практика : дис. … докт. екон. наук : 08.00.03 / Т. П. [Яхно](http://catalog.puet.edu.ua/opacunicode/index.php?url=/auteurs/view/50794/source:default), [Вищ. навч. закл. Укоопспілки «Полтав.](http://catalog.puet.edu.ua/opacunicode/index.php?url=/auteurs/view/75638/source:default)  ун-[т економіки і торгівлі» \(ПУЕТ\)](http://catalog.puet.edu.ua/opacunicode/index.php?url=/auteurs/view/75638/source:default). – Полтава, 2019. – 518 с.

#### *Автореферат дисертації*

1. Скиба М. Є. Наукові основи ресурсозберігаючих технологій переробки відходів натуральних шкір у матеріали та вироби взуттєвого виробництва : автореф. дис. на здобуття наук. ступеня д-ра техн. наук : спец. 05.19.06 «Технологія взуттєвих та шкіряних виробів» / Скиба Микола Єгорович ; Хмельн. держ. ун-т. – Київ, 2004. – 44 с.

#### *Електронні ресурси*

1. Гpaбинcький I. M. Miжнapoднi eкoнoмiчнi відносини [Електронний ресурс] : плани практ. занять для cтyд. l-гo кypcy / I. M. Гpaбинcький. – Електрон. дані. – Режим доступу:

http://www.geocities.com/ihoг hrabynskyi/ier/plan seminar.htm. – Назва з екрана. – Дата звернення: 16.09.10.

2. Інструкція про призначення та проведення судових експертиз № 144/5 [Електронний ресурс] : затв. Наказом від 08 жовт. 1998, № 53/5 / Україна. М-во юстиції. – Електрон. дані. – Режим доступу: http://zakon.rada.gov.ua/cgi-bin/laws/main.cgi?nreg=z0705-98. – Назва з екрана. – Дата звернення: 16.09.10.

## **Додаток Л**

#### *Приклад оформлення блок-схем і вимоги до них*

#### **Основні положення державного стандарту [5]**

Стандарт [5] *поширюється* на умовні позначення (символи) в блоксхемах алгоритмів і програм; *встановлює* правила виконання блоксхем.

Стандарт *не поширюється* на форму записів і позначень, які розміщуються в середині символів і рядом з ними і слугують для уточнення виконуваних символами функцій.

Блок-схеми алгоритмів і програм складаються з символів, короткого пояснювального тексту і з'єднувальних ліній.

Блок-схеми можуть використовуватися на різних рівнях деталізації. Число рівнів залежить від розмірів і складності завдання. Рівень деталізації повинен бути таким, щоб різні частини і взаємозв'язок між ними були зрозумілі загалом.

#### **Опис символів**

Для блок-схем алгоритмів і програм використовуються 13 символів, кожен з яких має своє певне призначення (табл. Л.1–Л.8).

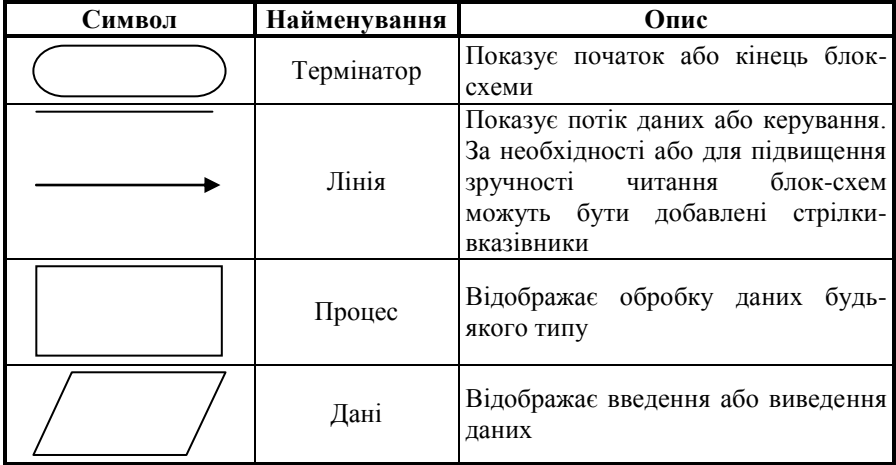

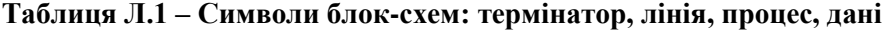

**Приклад Л.1.** На рис. Л.1 показана блок-схема алгоритму знаходження дискримінанта квадратного рівняння  $ax^2 + bx + c = 0$ .

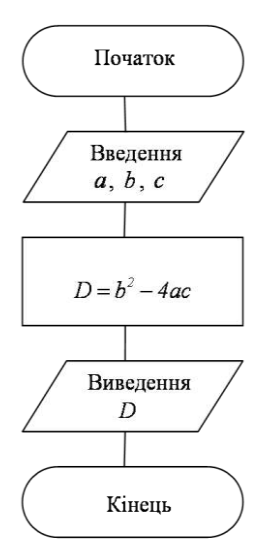

Рисунок Л.1 – Блок-схема алгоритму знаходження дискримінанту квадратного рівняння  $ax^2 + bx + c = 0$ 

**Таблиця Л.2 – Символ блок-схеми «рішення»**

| Символ | Наймену-<br>вання | Опис                                                                                                    |
|--------|-------------------|----------------------------------------------------------------------------------------------------|
|        | Рішення           | Відображає рішення або функцію типу<br>«перемикач», яка має один вхід і ряд<br>альтернативних виходів, з яких лише один<br>може бути активізованим після обчислення<br>умов, зазначених у середині цього символу.<br>Відповідні результати обчислень можуть<br>бути записані поруч із лініями, які відобра-<br>жають ці шляхи |

**Приклад Л.2.** На рис. Л.2 зображено блок-схему алгоритму знаходження суми 10 елементів послідовності  $a_1, a_2, ..., a_{10}$ .

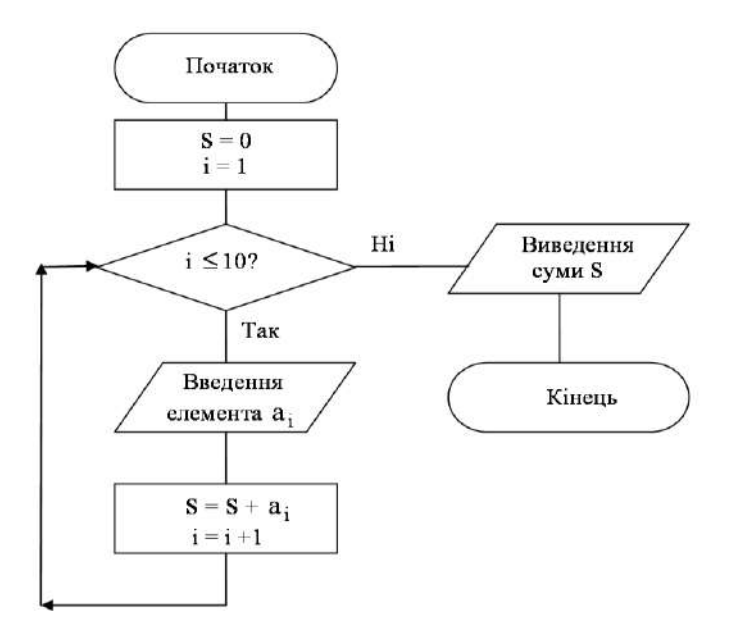

Рисунок Л.2 – Блок-схема алгоритму знаходження суми 10 елементів послідовності  $a_1, a_2, ..., a_{10}$ 

**Таблиця Л.3 – Символ блок-схеми «наперед визначений процес»**

| Символ | Найменування                    | Опис                                                                                                    |
|--------|---------------------------------|----------------------------------------------------------------------------------------------------|
|        | Наперед<br>визначений<br>процес | Відображає наперед визначений процес,<br>який складається з однієї або декількох<br>операцій або кроків алгоритму, програ-<br>ми, які визначені в іншому місці (в<br>підпрограмі, модулі) |

**Приклад Л.3.** На рис. Л.3 показано блок-схему алгоритму знаходження дійсних коренів квадратного рівняння  $ax^2 + bx + c = 0$ . При цьому знаходження дискримінанту відбувається в іншій підпрограмі (або модулі).

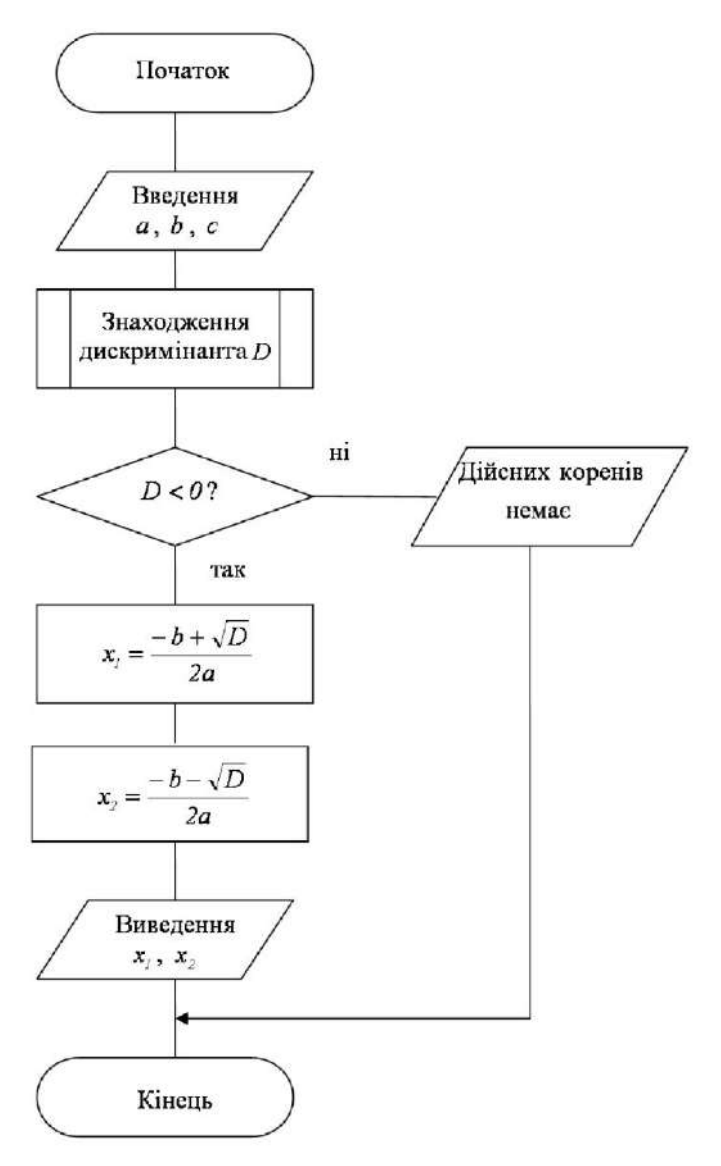

Рисунок Л.3 – Блок-схема алгоритму знаходження дійсних коренів квадратного рівняння  $ax^2 + bx + c = 0$ 

**–** © **ПУЕТ –** 43

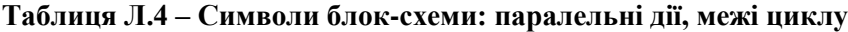

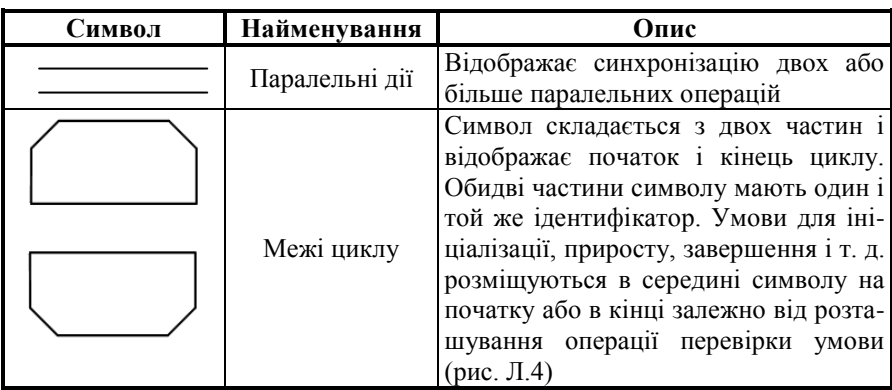

**Приклад Л.4.** На рис. Л.4 показано як використовується символ «межі циклу»

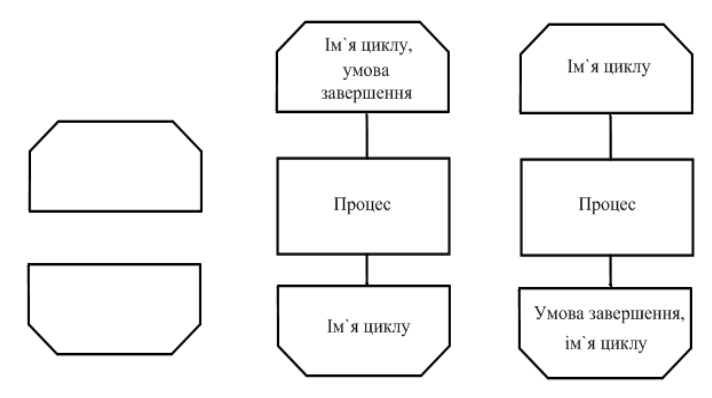

Рисунок Л.4 – Символ «межі циклу»

#### **Таблиця Л.5 – Символи блок-схеми: пунктирна лінія, коментар**

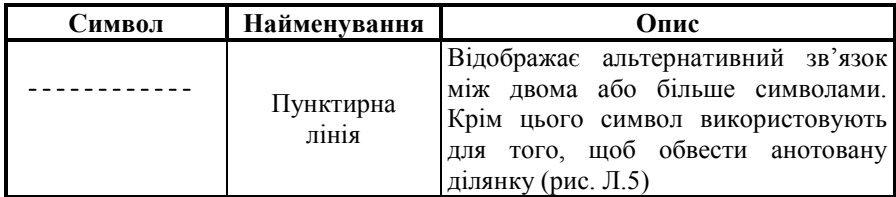

*Продовж. дод. Л.5*

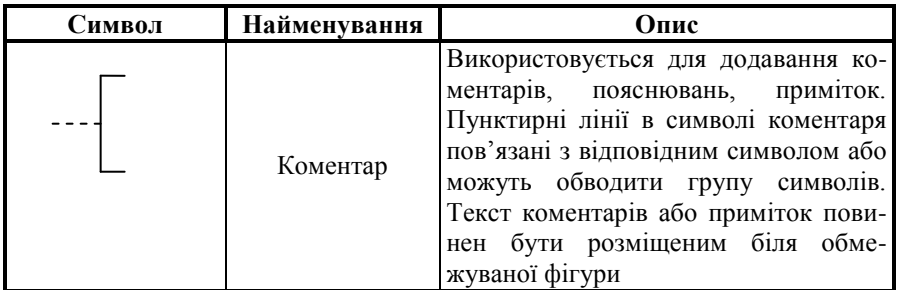

**Приклад Л.5.** На рис. Л.5. зображено застосування символу «коментар» як для пояснення одного символу, так і для пояснення роботи групи символів.

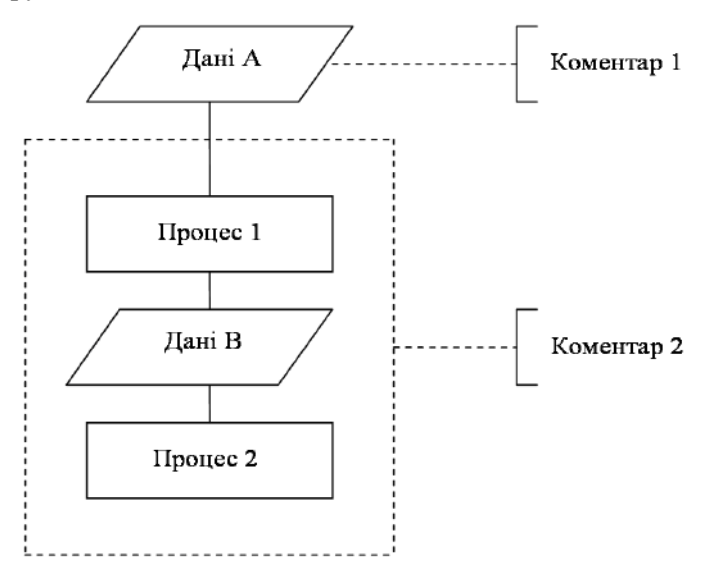

Рисунок Л.5 – Приклад використання символів «пунктирна лінія» та «коментар»

| Символ   | Найменування | Опис                                                                                                    |
|----------|--------------|----------------------------------------------------------------------------------------------------|
| $\cdots$ | Пропуск      | Символ (три крапки) використовують<br>в блок-схемах для відображення про-<br>пуску символу або групи символів.<br>Символ використовують тільки в<br>символах ліній або між ними. Він<br>часто застосовується в блок-схемах,<br>які зображують загальні розв'язки з<br>невідомим числом повторень |

**Таблиця Л.6 – Символ блок-схеми «пропуск»**

**Приклад Л.6.** На рис. Л.6 показано як може застосовуватися символ «пропуск» у середині циклу.

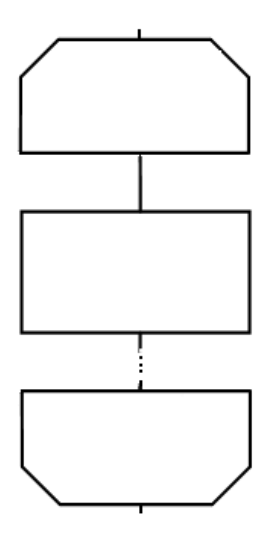

Рисунок Л.6 – Символ «пропуск»

## **Таблиця Л.7 – Символ блок-схеми «підготовка»**

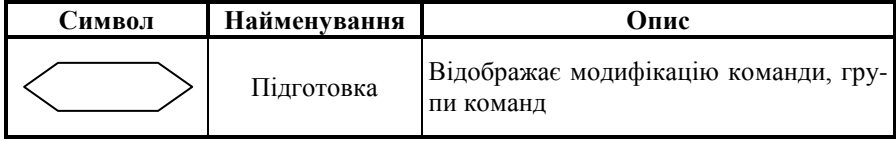

**Приклад Л.7.** На рис. Л.7 показано блок-схему алгоритму знаходження суми перших 10 елементів послідовності  $a_1, a_2, \ldots, a_{10}$ .

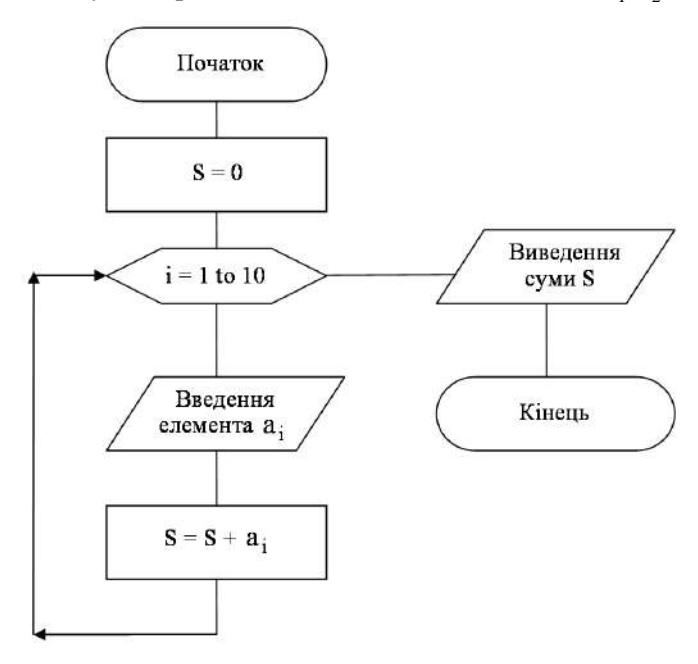

Рисунок Л.7. – Блок-схема алгоритму знаходження суми перших 10 елементів послідовності  $a_1, a_2, ..., a_{10}$ 

## **Таблиця Л.8 – Символ блок-схеми «з'єднувач»**

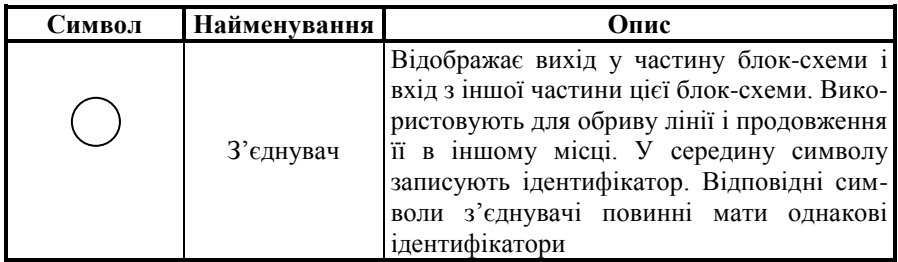

**Приклад Л.8.** Нехай є блок-схема (рис. Л.8). Для того, щоб не захаращувати рисунок лініями, було використано символи «з'єднувач» (рис. Л.9).

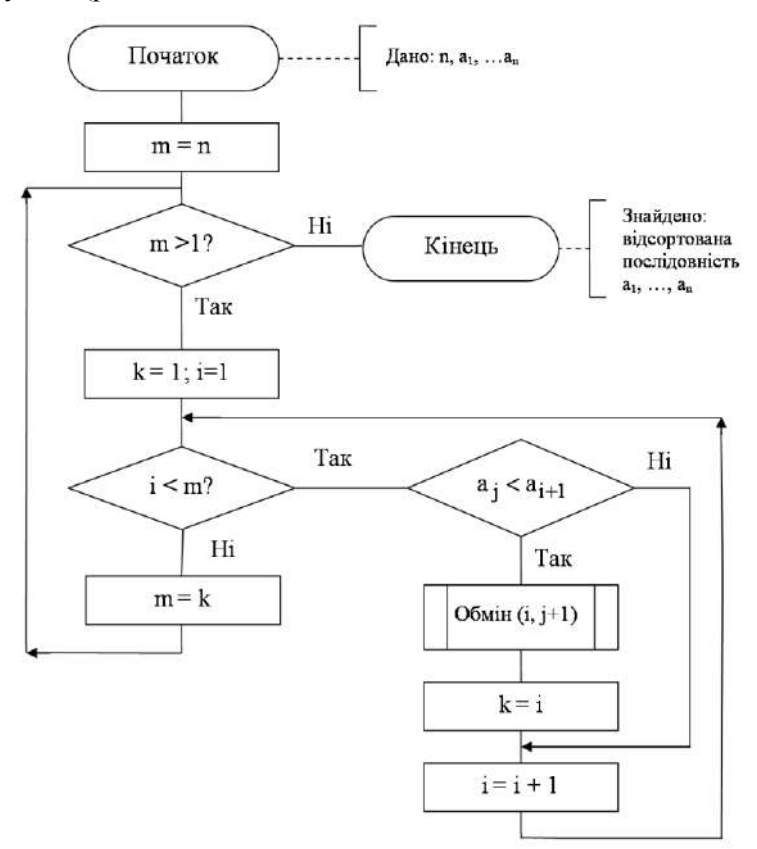

Рисунок Л.8 – Початкова блок-схема

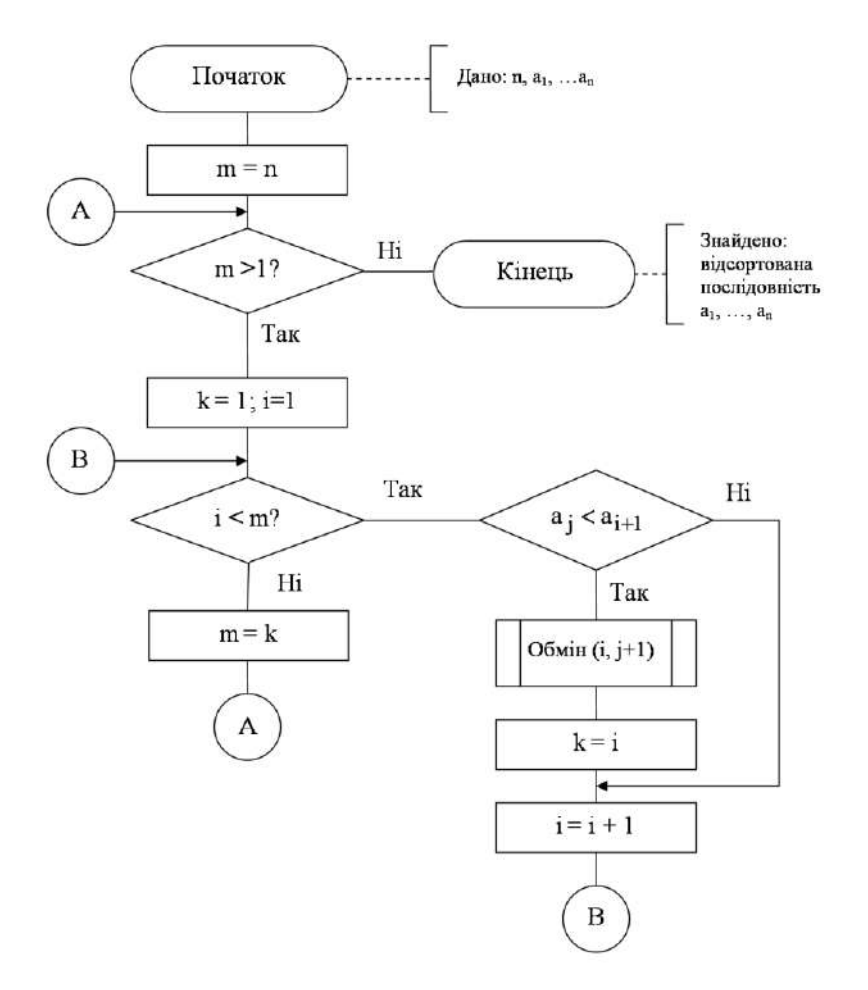

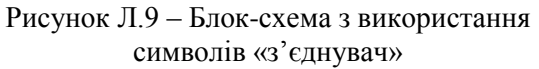

**Приклад Л.9.** Нехай блок-схема з рисунка Л.8 не вміщується на одному аркуші. За допомогою символів «з'єднувач» розірвемо лінії і розмістимо цю блок-схему на двох аркушах (рис. Л.10–Л.11).

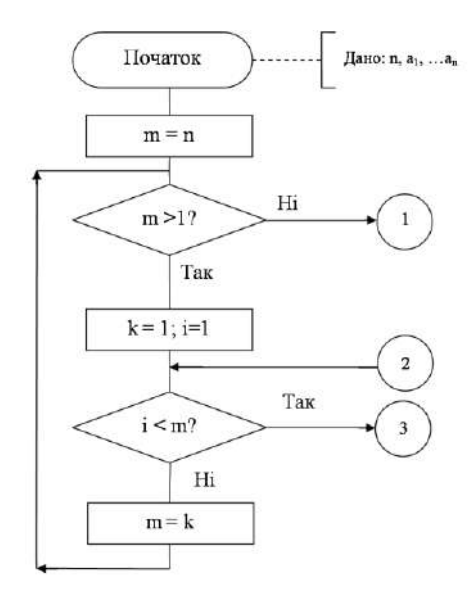

## Рисунок Л.10 – Перший аркуш

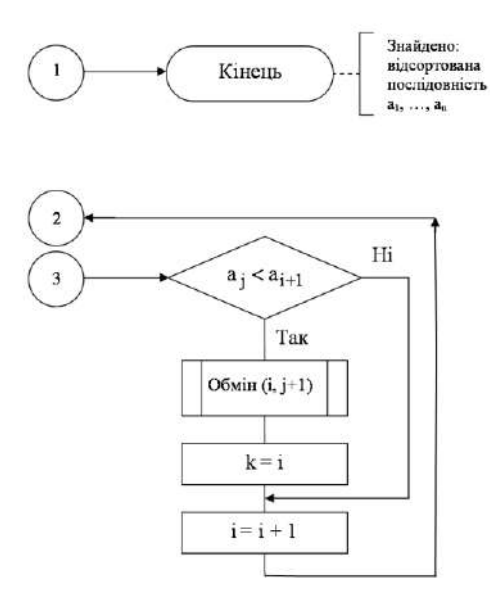

Рисунок Л.11 – Другий аркуш

#### **Правила застосування символів**

Символи в блок-схемі слід розташовувати рівномірно, притримуючись розумної довжини з'єднань і мінімального числа довгих ліній.

У символах не повинні змінюватися кути й інші параметри, що впливають на відповідну форму символу. Символи повинні бути за можливості одного розміру.

Символи можуть бути викреслені в будь-якій орієнтації, але, за можливості, краще використовувати горизонтальну орієнтацію.

У середині символу розміщують мінімальну кількість тексту необхідної для розуміння призначення цього символу. Текст для читання повинен записуватися зліва направо і згори вниз незалежно від напряму потоку (рис. Л.12).

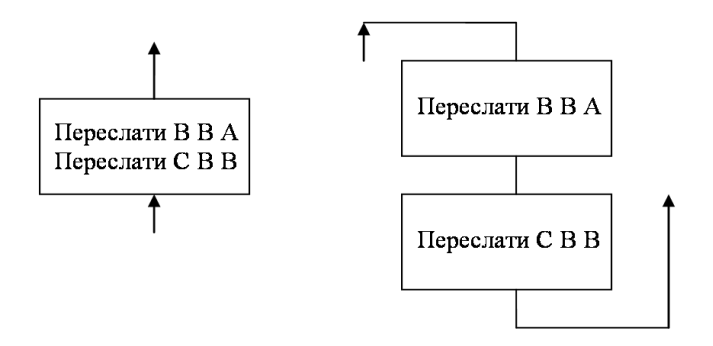

Рисунок Л.12 – Орієнтація тексту в символах

Якщо об'єм тексту, що розміщується всередині символу, перевищує його розміри, слід використати символ коментарю.

Якщо використання символів коментарів може заплутати або зруйнувати хід блок-схеми, текст слід розміщувати на окремому листі і давати перехресне посилання на символ.

У блок-схемах може використовуватися ідентифікатор символів. Це, пов'язаний з цим символом ідентифікатор, який визначає символ для використання в довідкових цілях в інших елементах документації (наприклад, у лістингу програми). Ідентифікатор символу повинен розташовуватися зліва над символом (рис. Л.13).

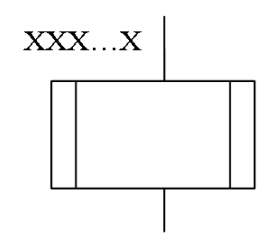

Рисунок Л.13 – Символ з ідентифікатором

У блок-схемах може використовуватися опис символів – будь-яка інша інформація, наприклад, для відображення спеціального застосування символу з перехресним посиланням, або для покращення розуміння функції символу як частини блок-схеми. Опис символу слід розташовувати справа над символом (рисунок Л.14).

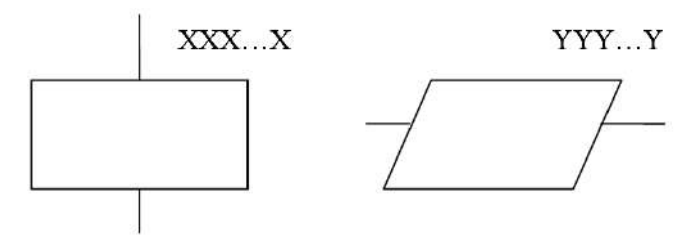

Рисунок Л.14 – Символи з описом

У блок-схемах може використовуватися детальне представлення, яке позначається за допомогою символу зі смугою для символів «процес» і «дані». Символ зі смугою вказує, що в цьому ж комплекті документації в іншому місці є більш детальне представлення.

Символ зі смугою – це символ, усередині якого в верхній частині проведено горизонтальну лінію. Між цією лінією і верхньою лінією символу розміщується ідентифікатор, який вказує на детальне представлення цього символу.

Першим і останнього символом детального представлення слід використовувати символ «термінатор». У середині символів «термінатор» першим слід записати посилання, яке міститься в символі зі смугою (рис. Л.15).

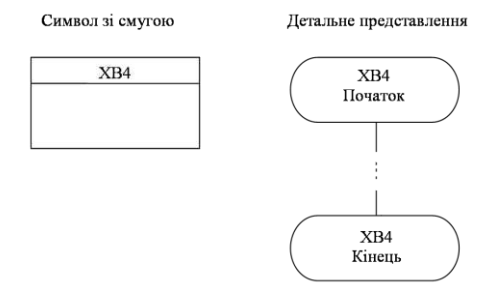

Рисунок Л.15 – Символ зі смугою та його детальне представлення

#### **Правила виконання з'єднувань**

Потоки даних або потоки керування в блок-схемах зображують лініями. Напрямок потоку зліва направо або згори донизу вважається стандартним.

У випадках, коли необхідно внести більшу ясність в блок-схему (наприклад, при з'єднаннях), на лініях використовують стрілки. Якщо потік має напрямок відмінний від стандартного, то на лініях також використовують стрілки (рис. Л.16).

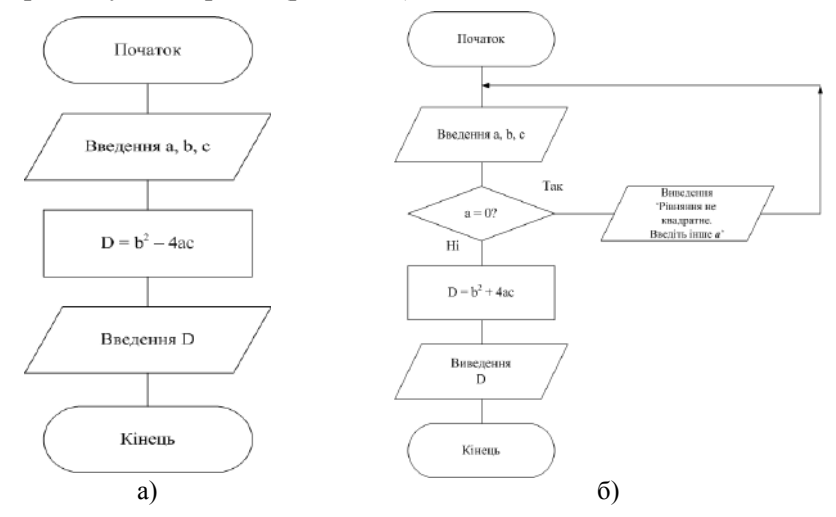

Рисунок Л.16 – Блок-схема обчислення дискримінанта квадратного рівняння: а) у блок-схемі потоки даних мають лише стандартний напрямок (тут знизу вгору); б) деякі потоки даних мають напрямок, відмінний від стандартного, вони проілюстровані стрілками, а інший стандартний (знизу вгору та зліва направо) – стрілки можна не ставити

У блок-схемах слід уникати перетину ліній. Дві або більше вхідних ліній можуть об'єднуватися в одну вихідну лінію. Якщо дві або більше ліній об'єднуються в одну лінію, місце з'єднання повинно бути зсунутим (рис. Л.17).

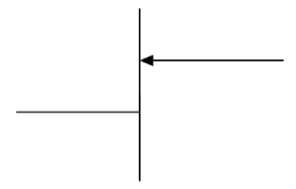

Рисунок Л.17 – Об'єднання ліній

Лінії в блок-схемах повинні підходити до символу або зліва, або згори, а виходити з символу або справа або знизу. Лінії повинні бути направлені до центру символу (рис. Л.18–Л.19).

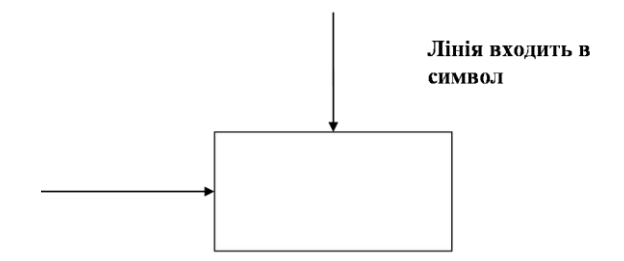

Рисунок Л.18 – Ілюстрація входу лінії до символу

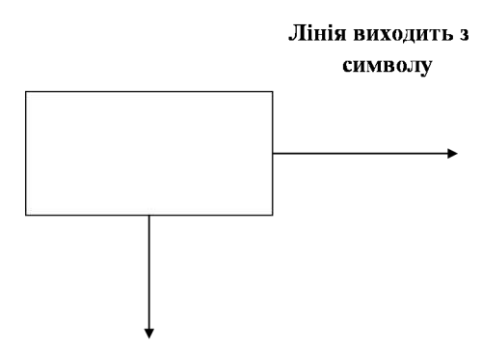

Рисунок Л.19 – Ілюстрація виходу лінії з символу

За необхідності лінії в блок-схемах слід розривати для того, щоб уникати перетину або занадто довгих ліній, а також, якщо блок-схема складається з декількох сторінок.

Посилання на сторінки можуть бути приведені разом із символом коментарю для їх з'єднувачів (рис. Л.20).

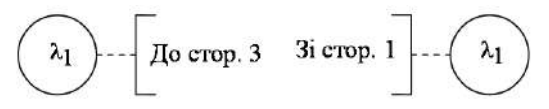

Рисунок Л.20 – Посилання на сторінки

#### **Правила виконання блок-схем, якщо є декілька виходів із символу**

Декілька виходів із символу слід показувати:

1) декількома лініями від цього символу до інших символів (рис. Л.21);

2) однією лінію від цього символу, яка потім розгалужується на відповідну кількість ліній (рис. Л.21).

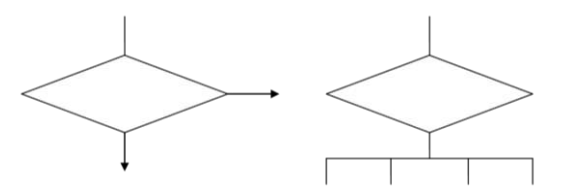

Рисунок Л.21 – Ілюстрація декількох виходів із символів

Якщо декілька виходів, то кожний вихід з символу повинен супроводжуватися відповідним значенням умов для того, щоб показати логічний шлях, який він представляє, з тим, щоб ці умови і відповідні посилання були ідентифіковані (рис. Л.22–Л.23).

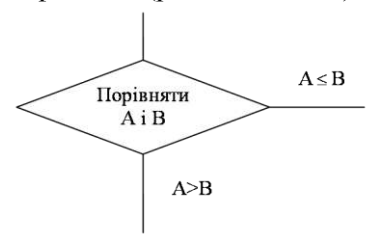

Рисунок Л.22 – Два виходи з символу «рішення»

**–** © **ПУЕТ –** 55

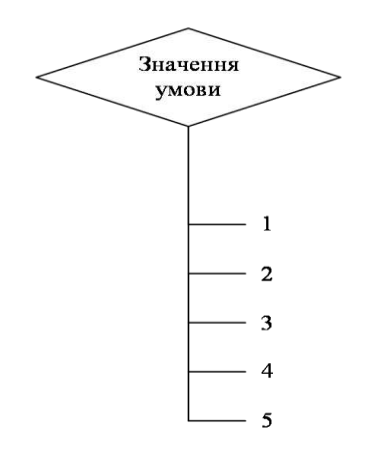

Рисунок Л.23 – Декілька виходів із символу «рішення»

## **Додаток М**

## *Зразок бланка рецензії*

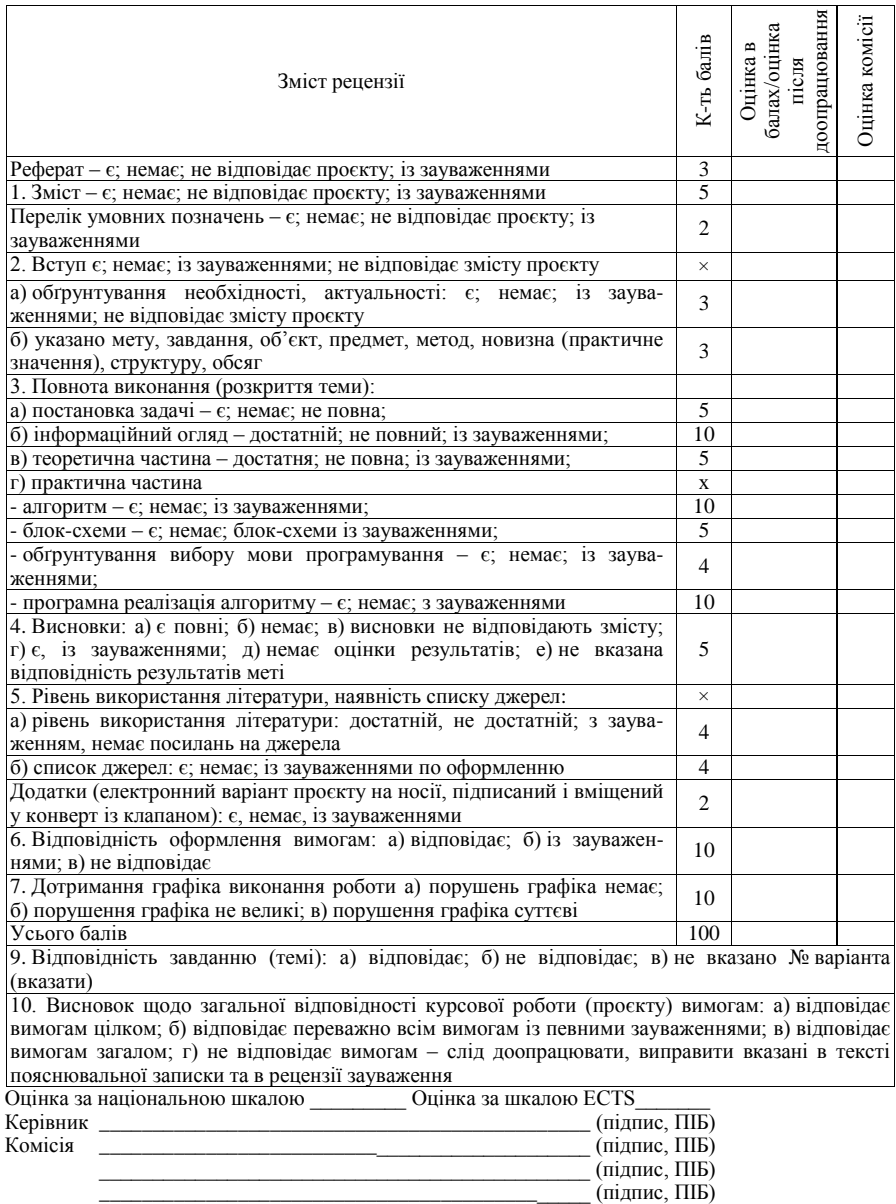

## **ЗМІСТ**

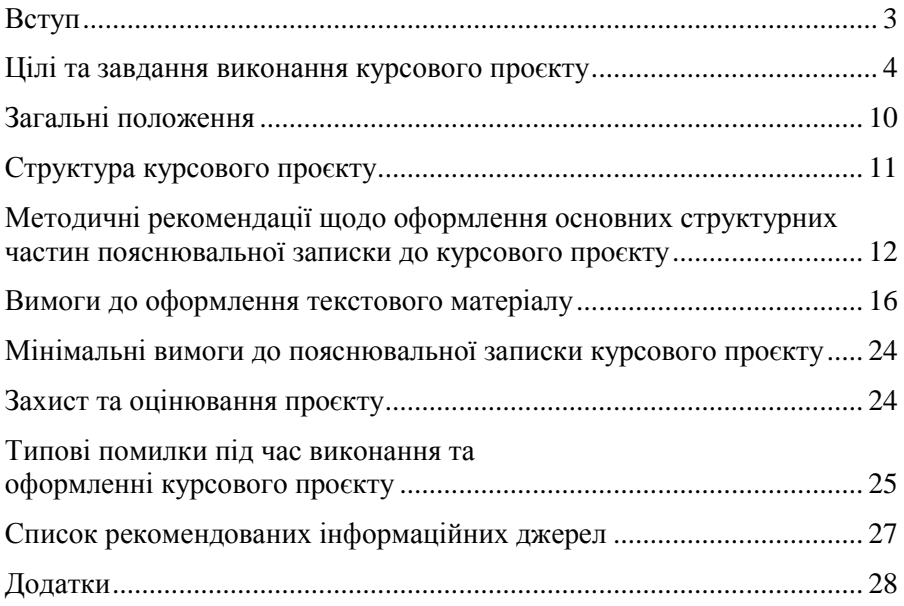

Навчально-методичне видання

**ЧЕРНЕНКО** Оксана Олексіївна

## КУРСОВИЙ ПРОЄКТ ІЗ ФАХУ

**МЕТОДИЧНІ РЕКОМЕНДАЦІЇ**

Редагування *Л. М. Діденко* Комп'ютерне верстання *О. С. Корніліч*

Формат 60х84/16. Ум. друк. арк. 3,6. Зам. № 253/2036.

Видавець і виготовлювач Полтавський університет економіки і торгівлі, к. 115, вул. Коваля, 3, м. Полтава, 36014; <sup>(26</sup> (0532) 50-24-81

Свідоцтво про внесення до Державного реєстру видавців, виготівників і розповсюджувачів видавничої продукції ДК № 3827 від 08.07.2010 р.